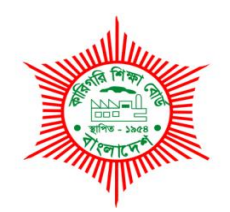

# **BANGLADESH TECHNICAL EDUCATION BOARD Agargaon, Sher-E-Bangla Nagar Dhaka-1207.**

# **04-YEAR DIPLOMA IN ENGINEERING CURRICULUM COURSE STRUCTURE & SYLLABUS (PROBIDHAN-2022)**

# **COMPUTER SCIENCE & TECHNOLOGY TECHNOLOGY TECHNOLOGY CODE: 66**

# **5 TH SEMESTER**

(Effective from 2022-2023 Academic Sessions)

#### **DIPLOMA IN ENGINEERING CURRICULUM COURSE STRUCTURE**

#### **(PROBIDHAN-2022)**

#### **TECHNOLOGY NAME: COMPUTER SCIENCE & TECHNOLOGY (85)**

#### **(5 th SEMESTER)**

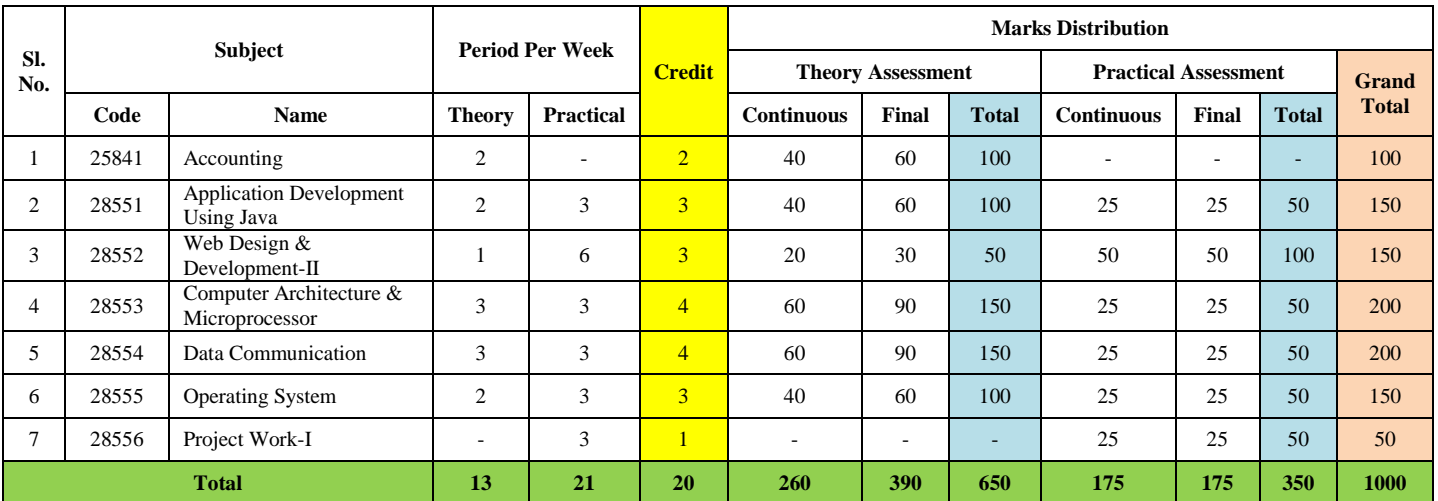

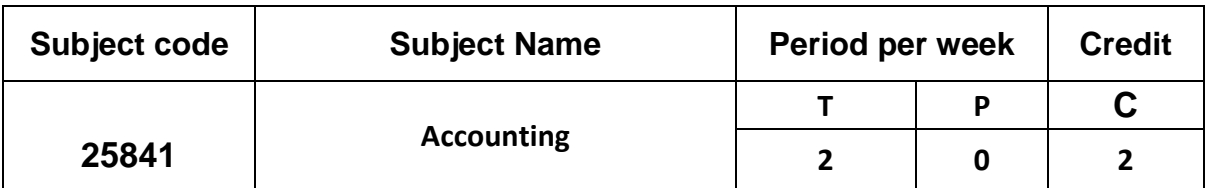

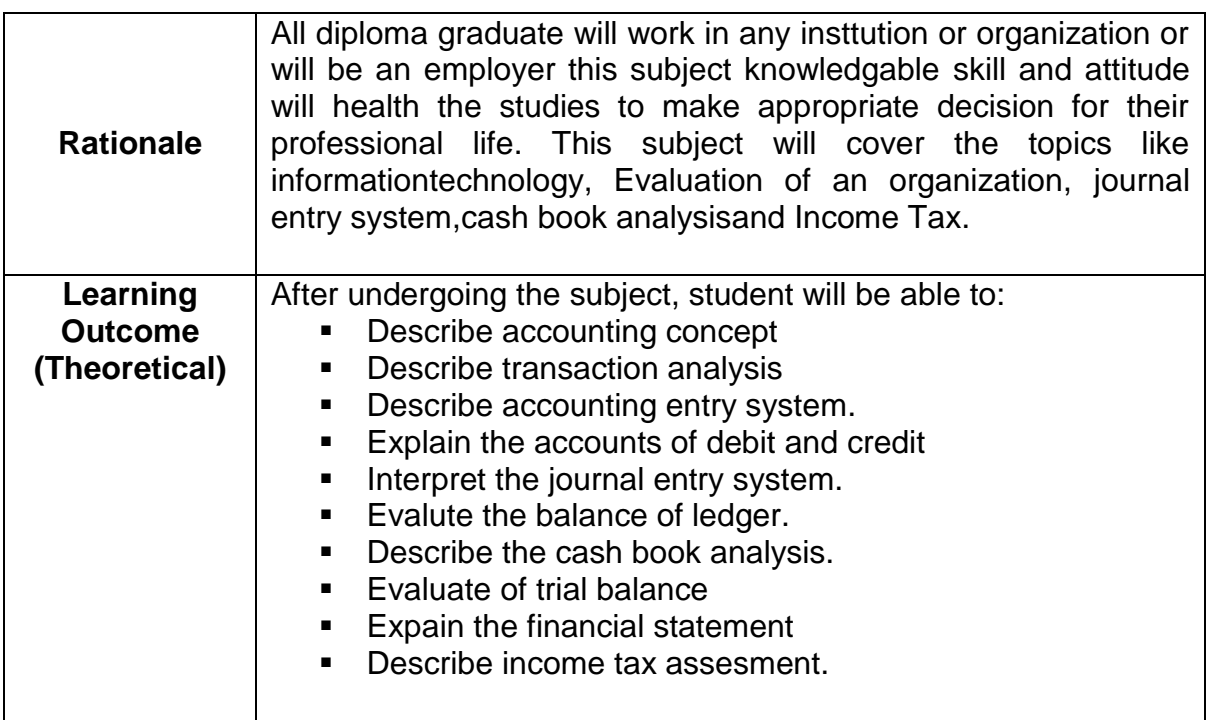

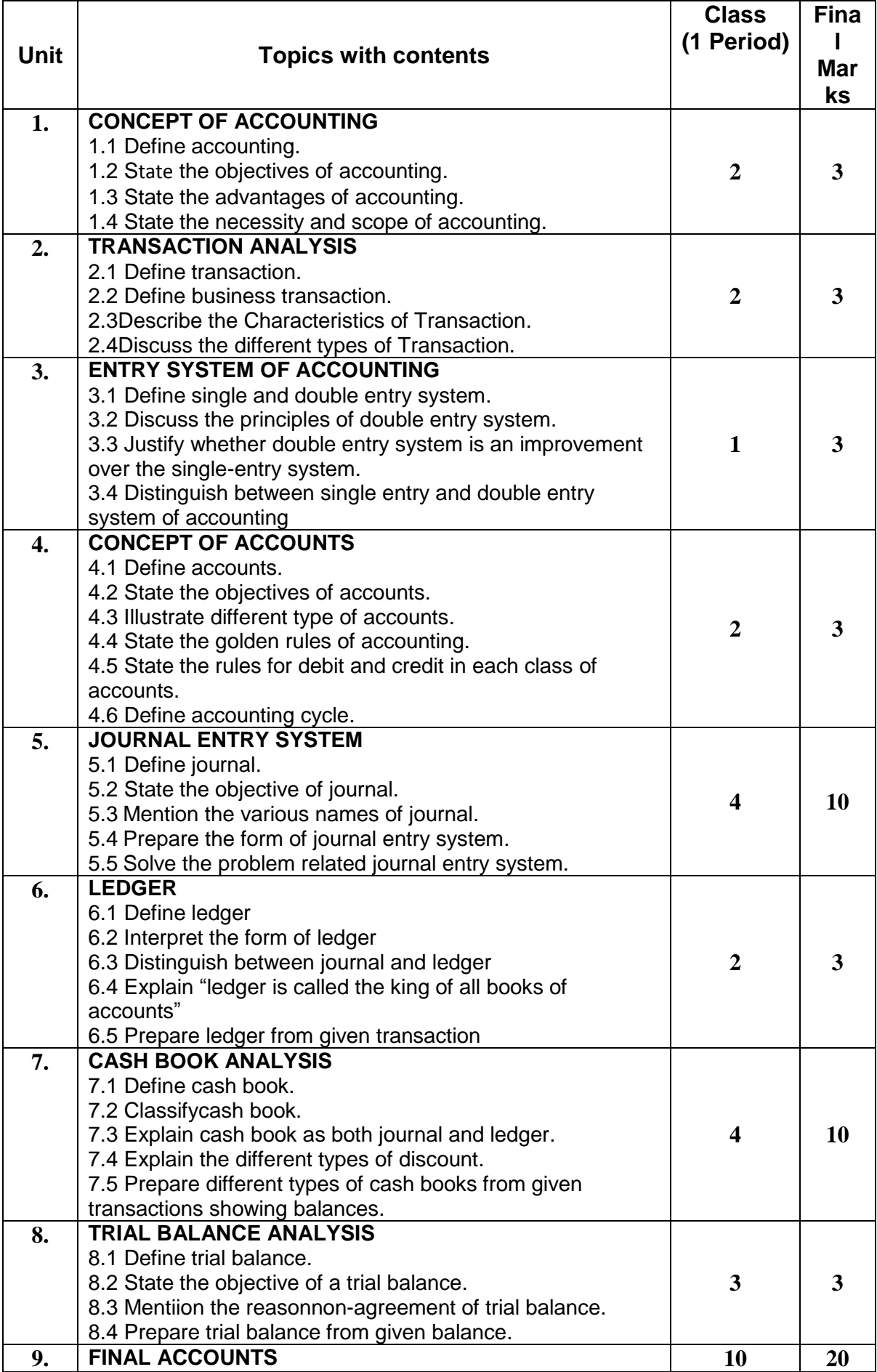

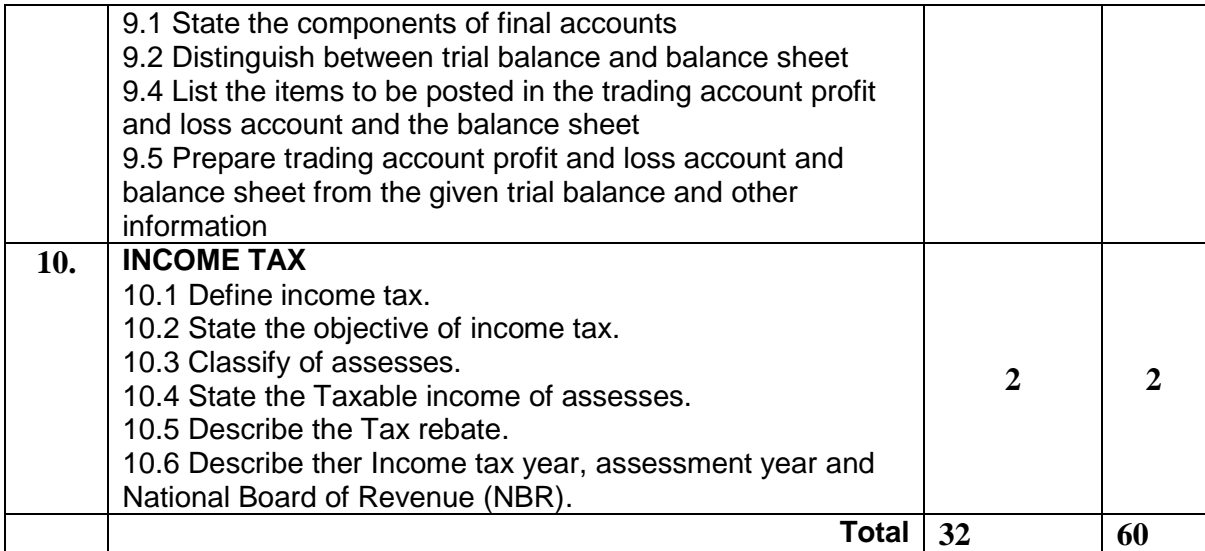

#### **REFERENCE BOOKS**

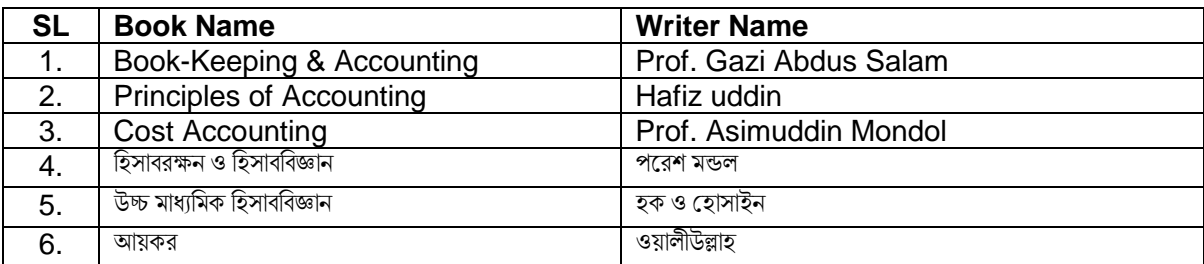

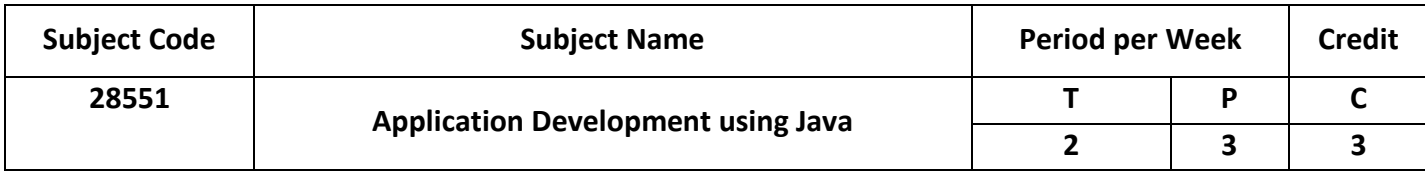

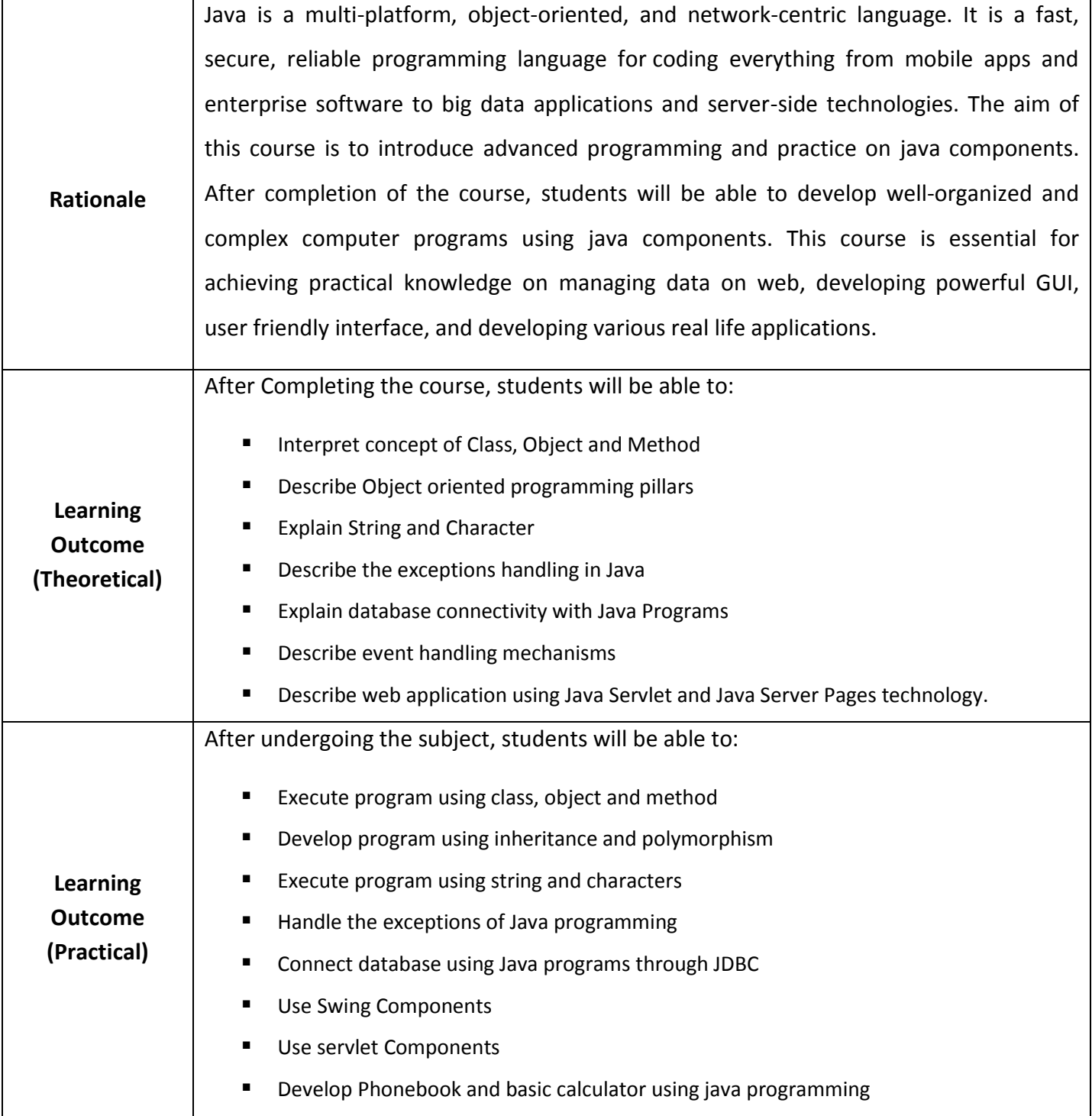

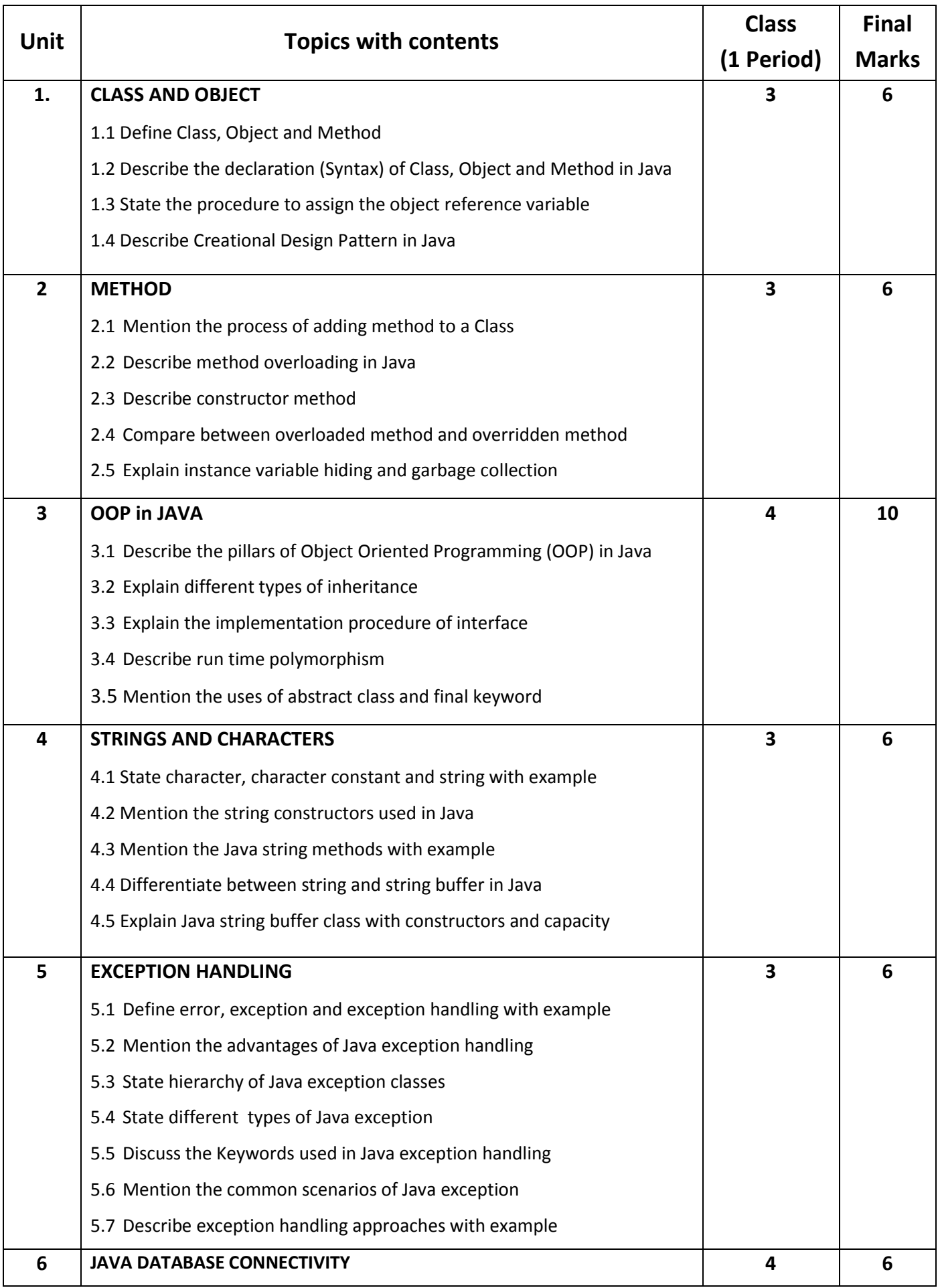

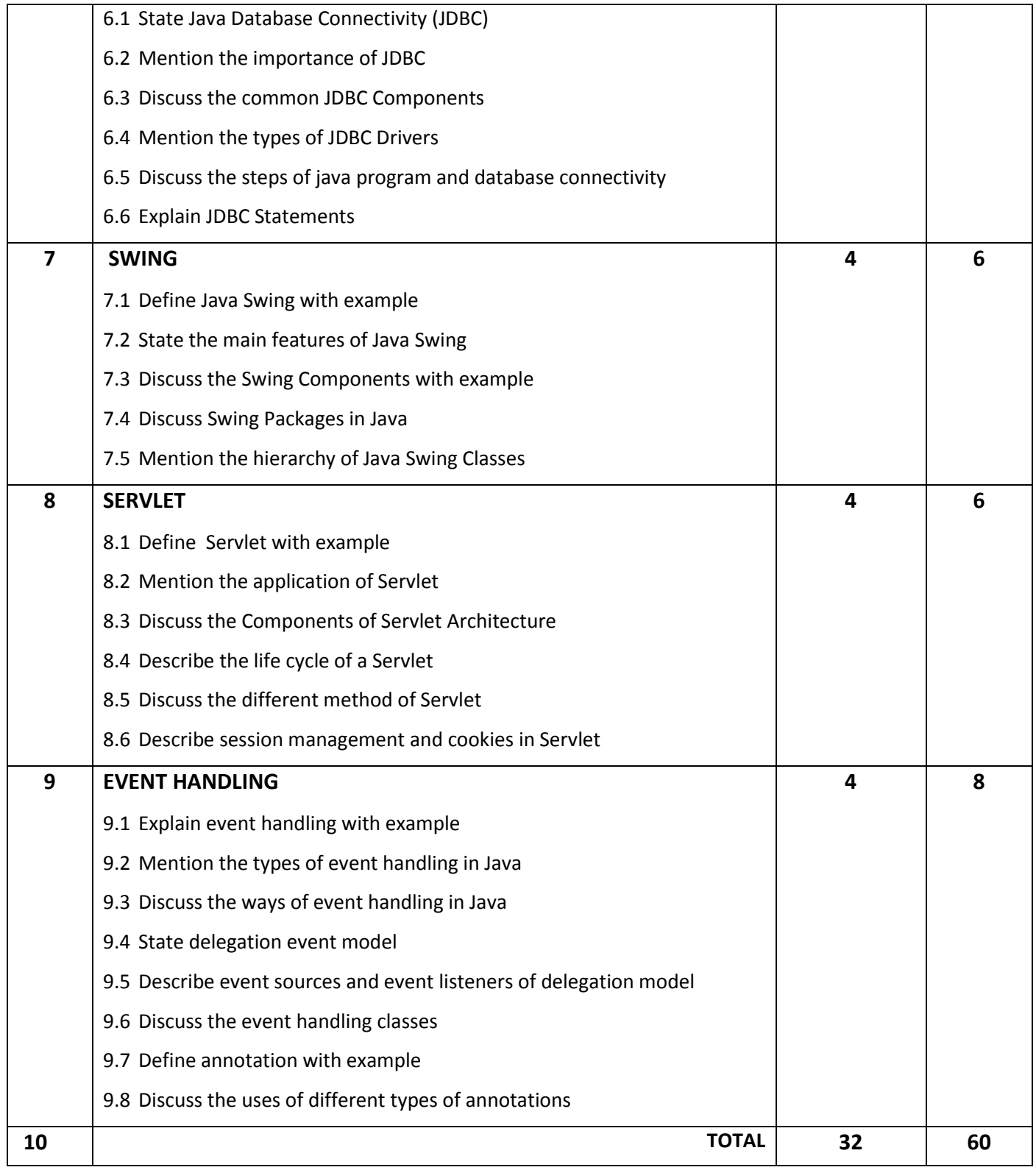

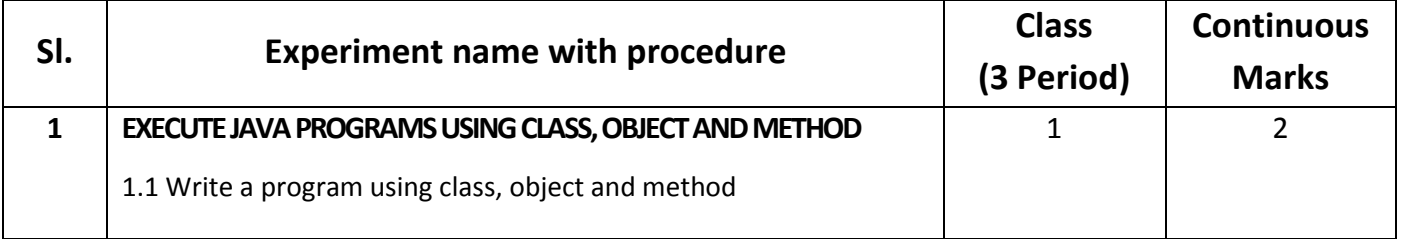

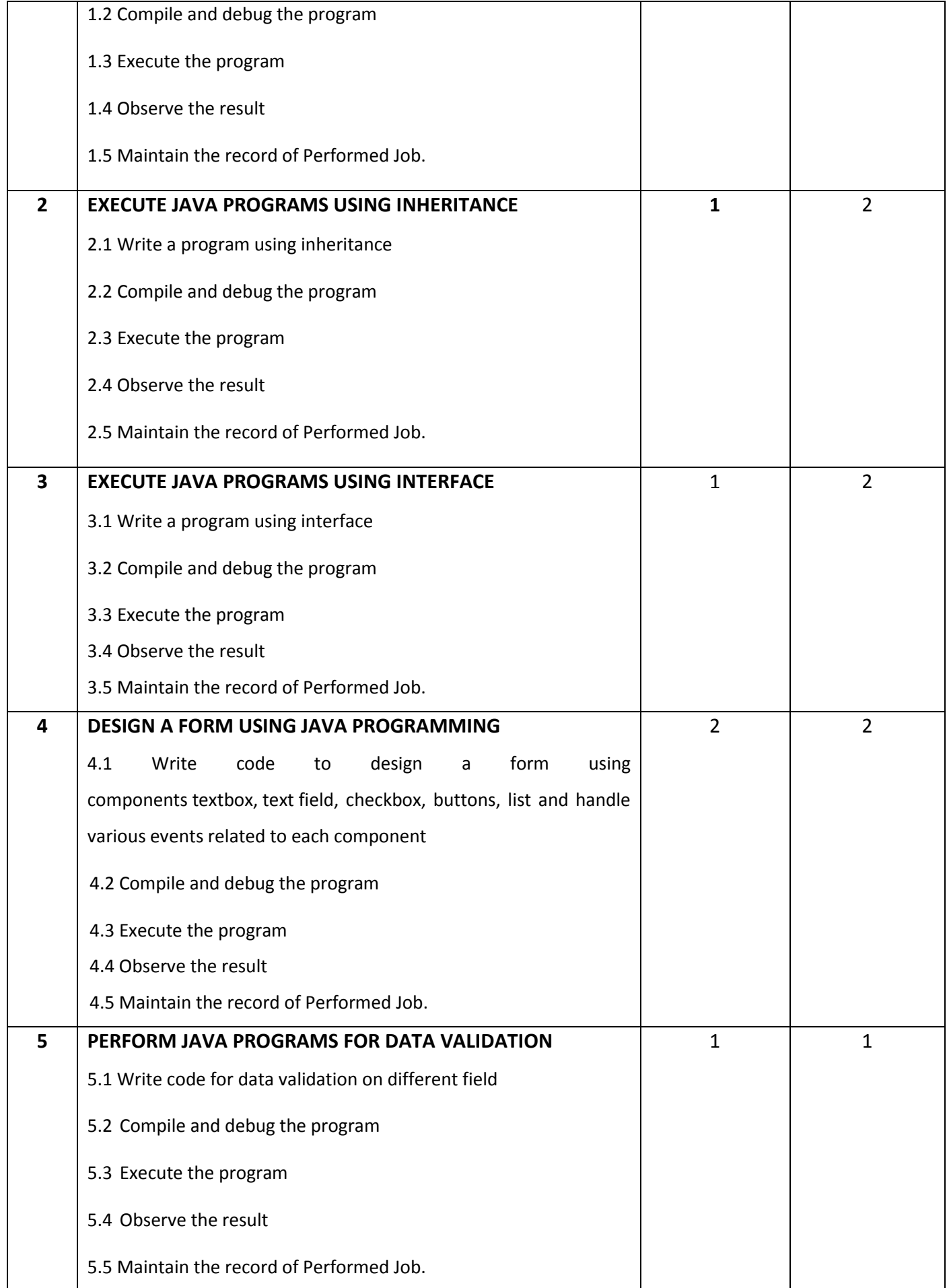

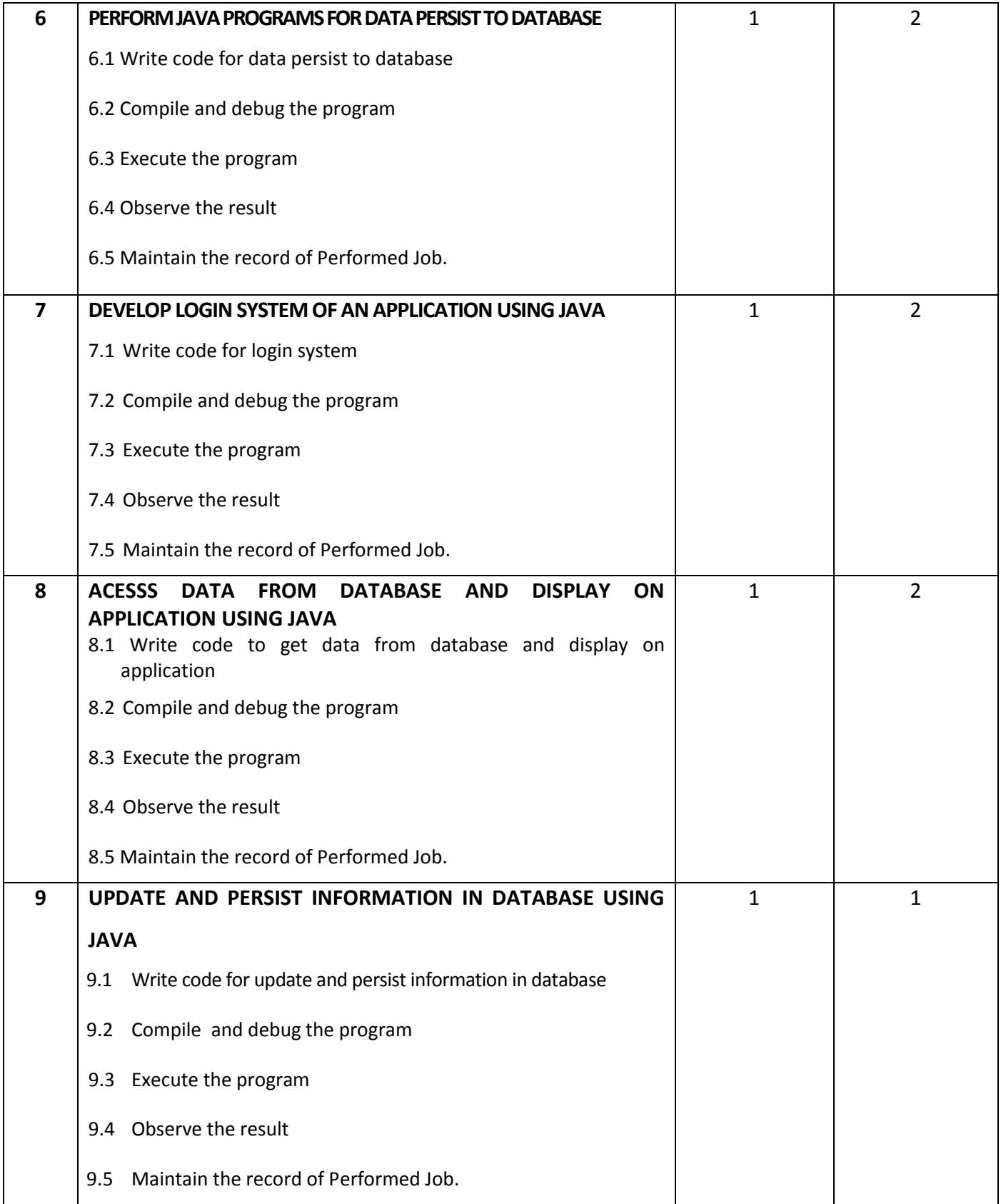

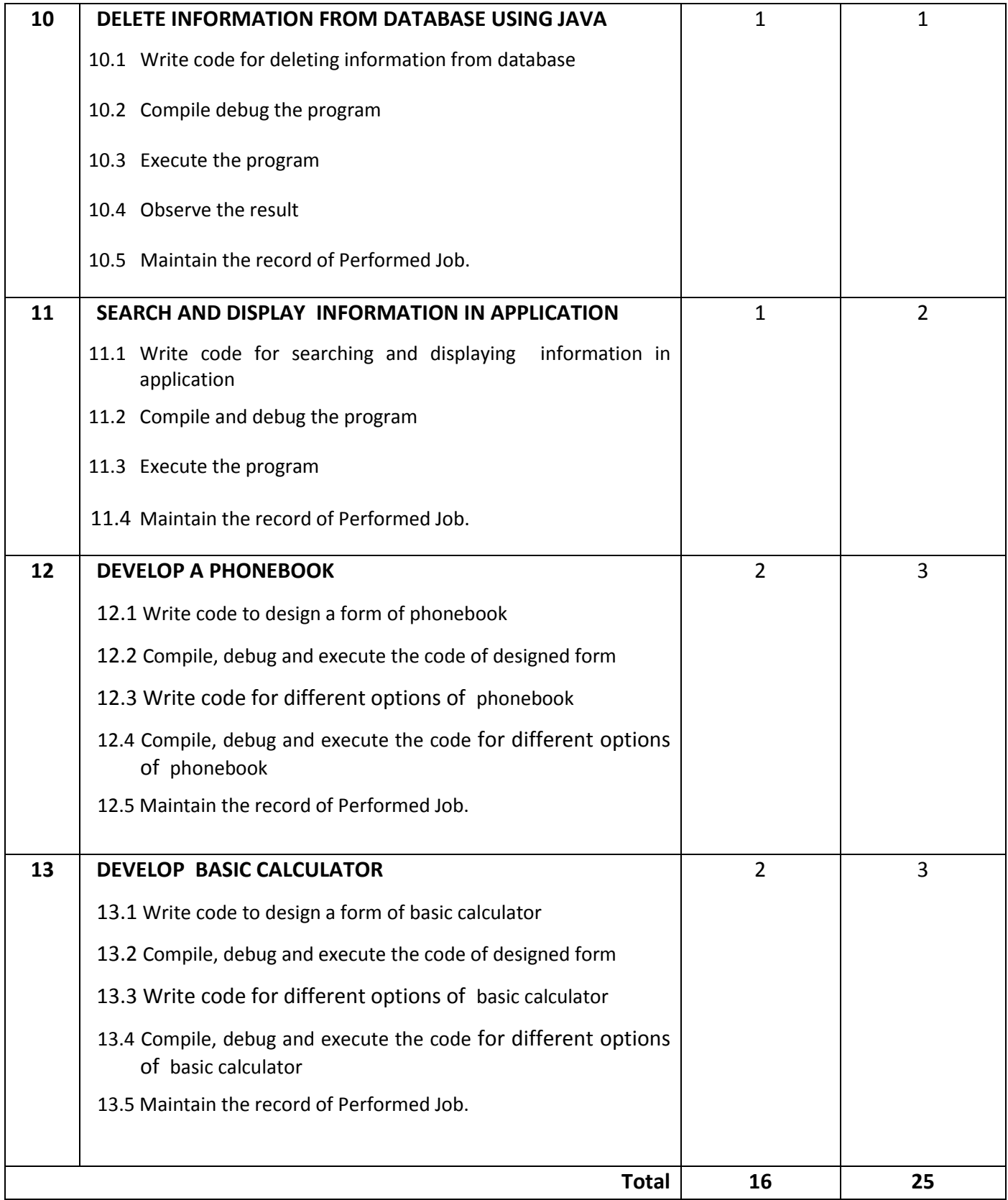

# **Necessary Resources (Tools, Materials, equipment's and Machineries):**

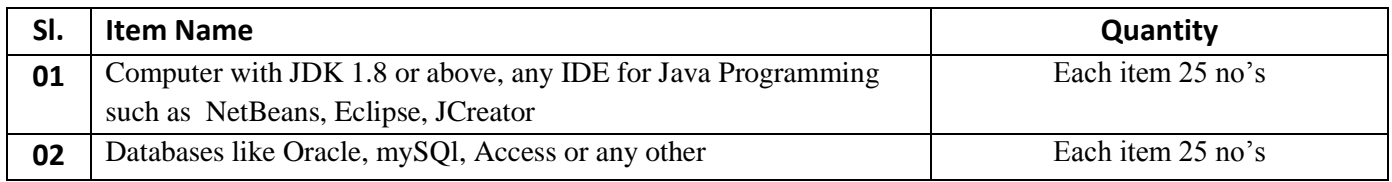

# **Reference Books:**

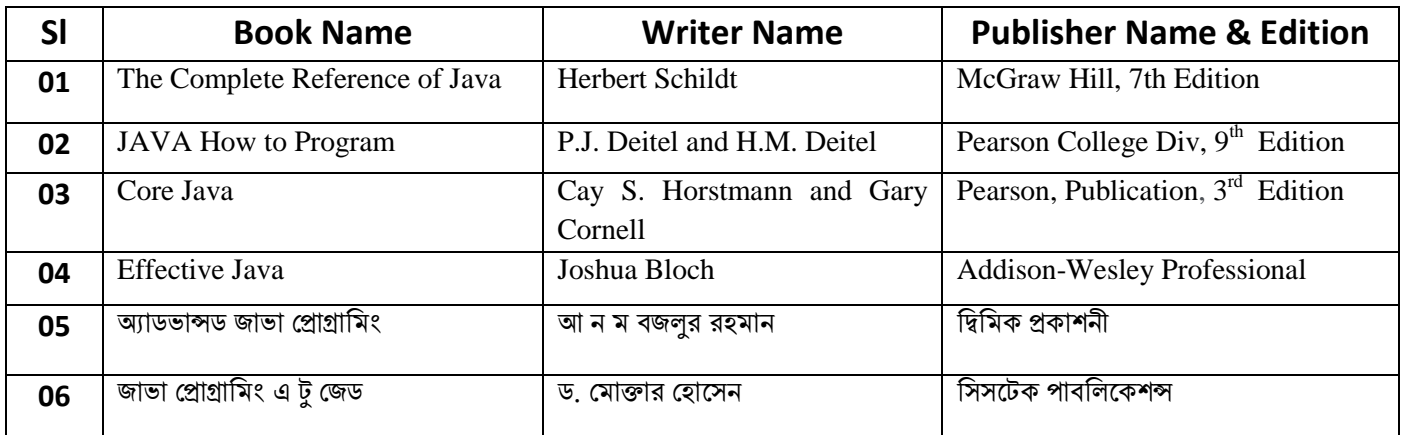

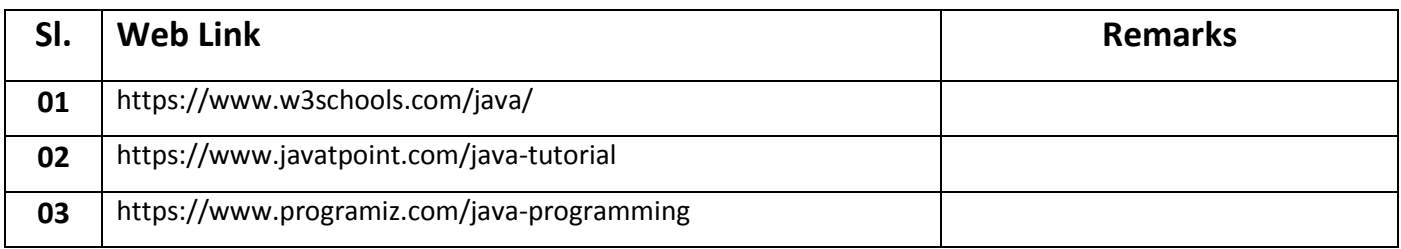

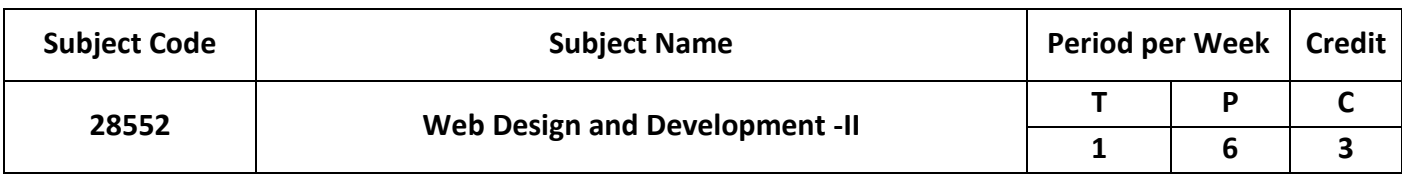

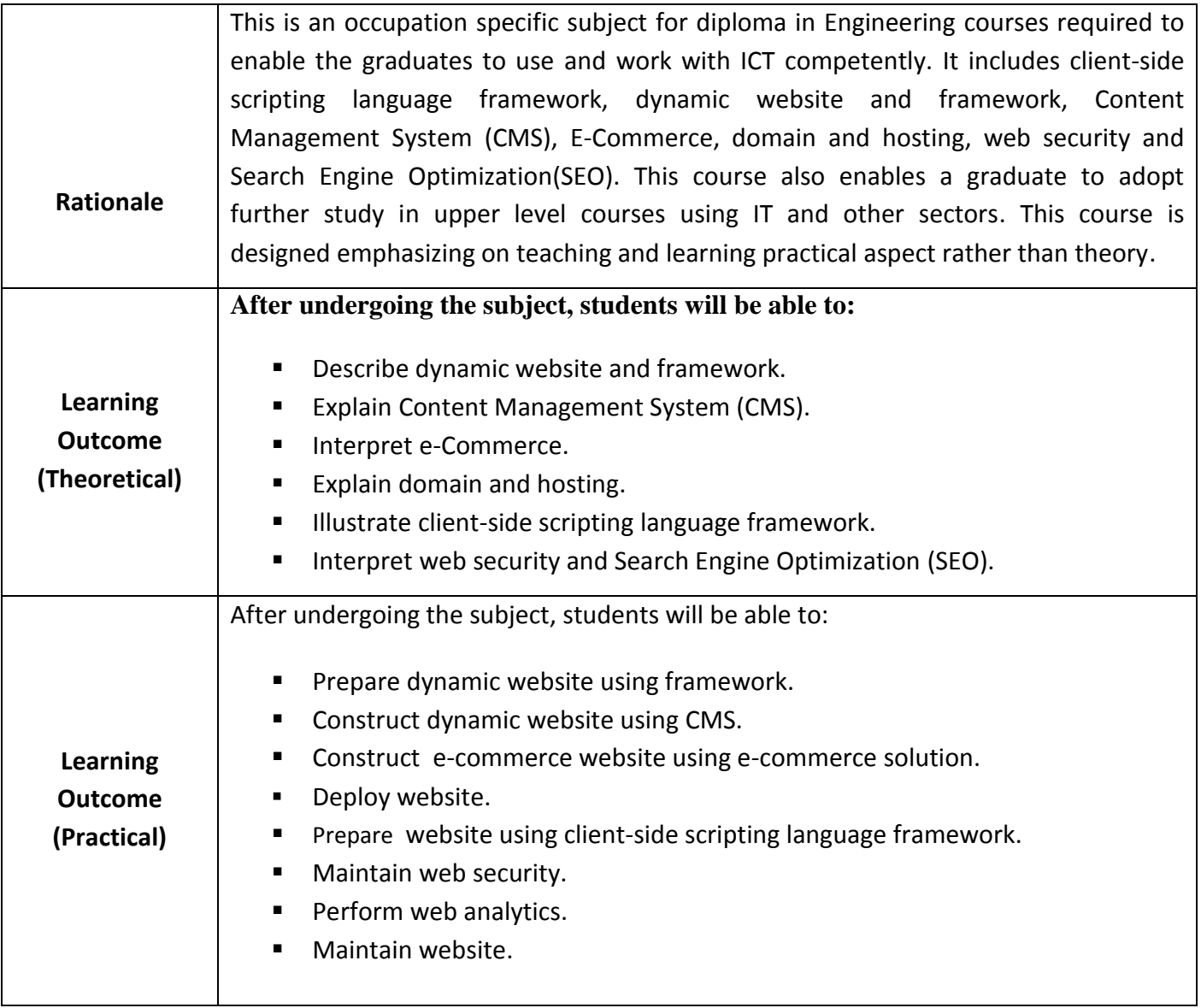

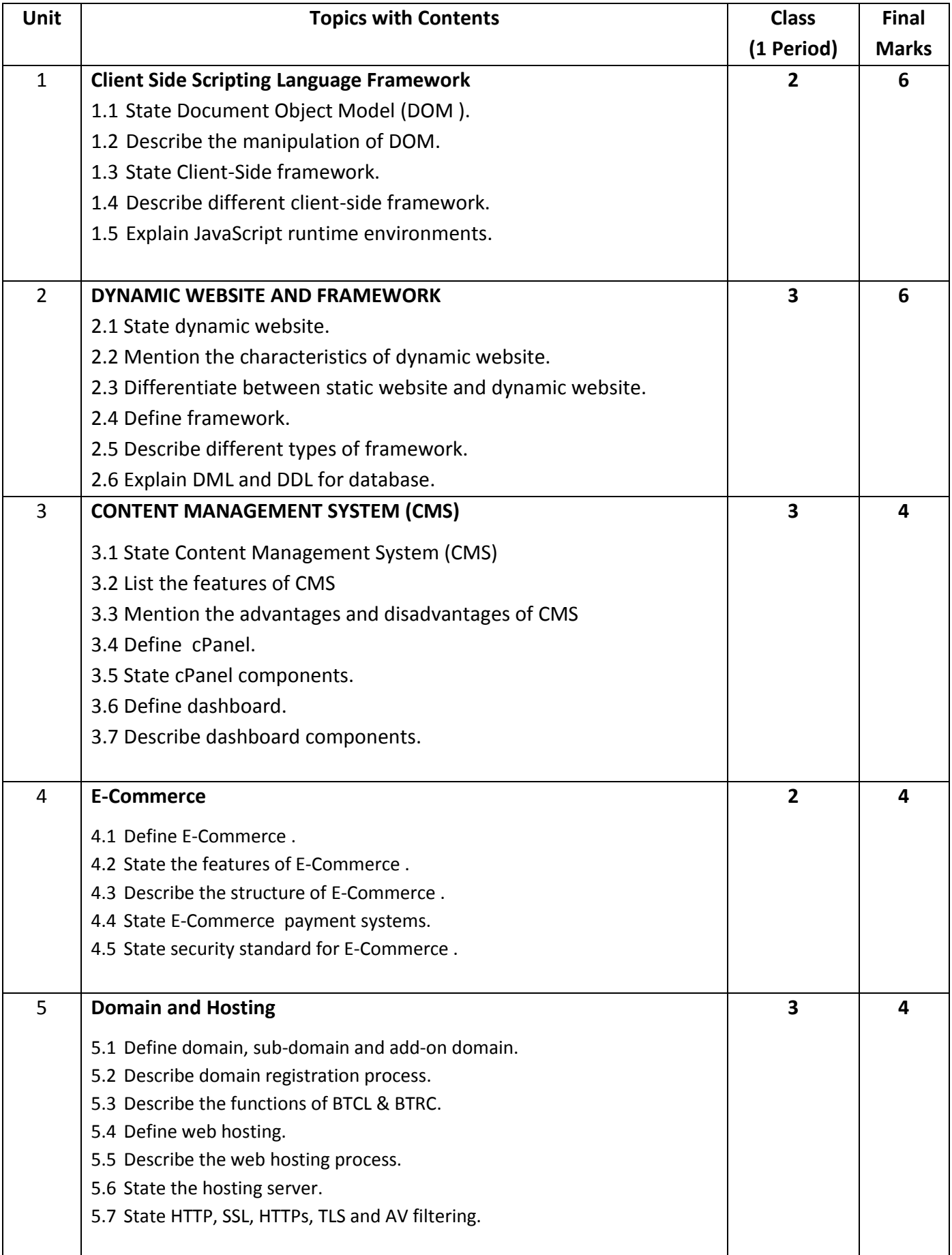

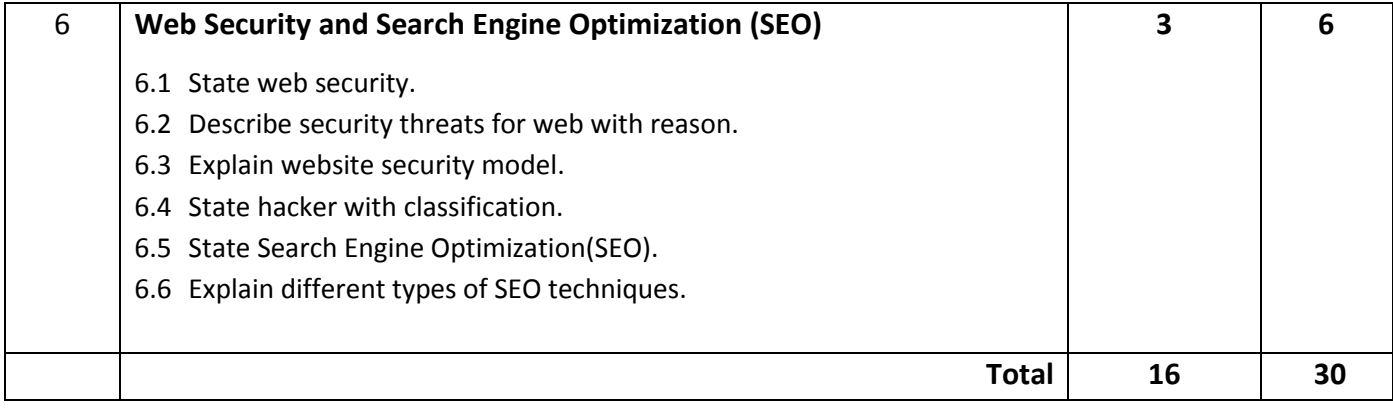

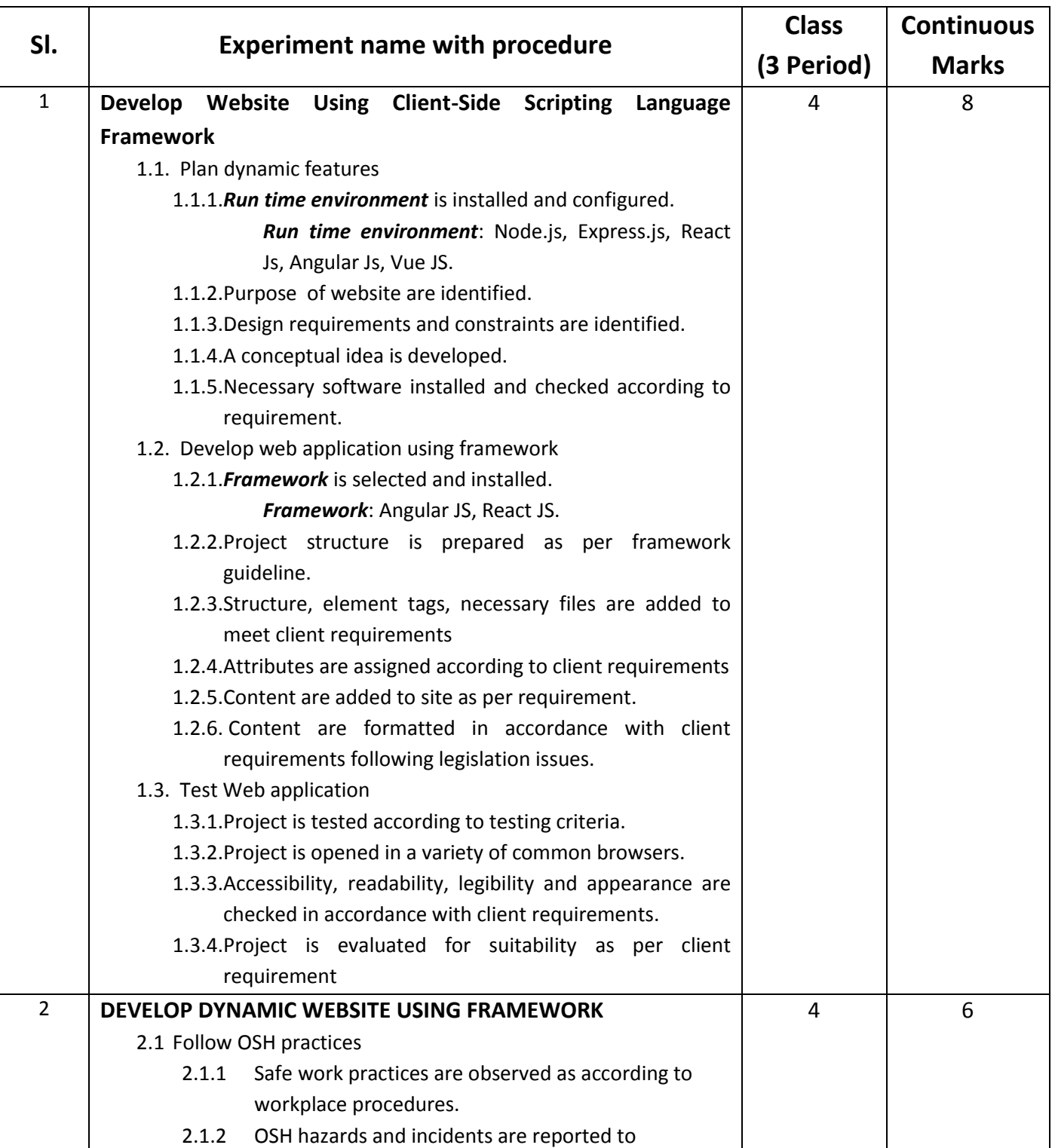

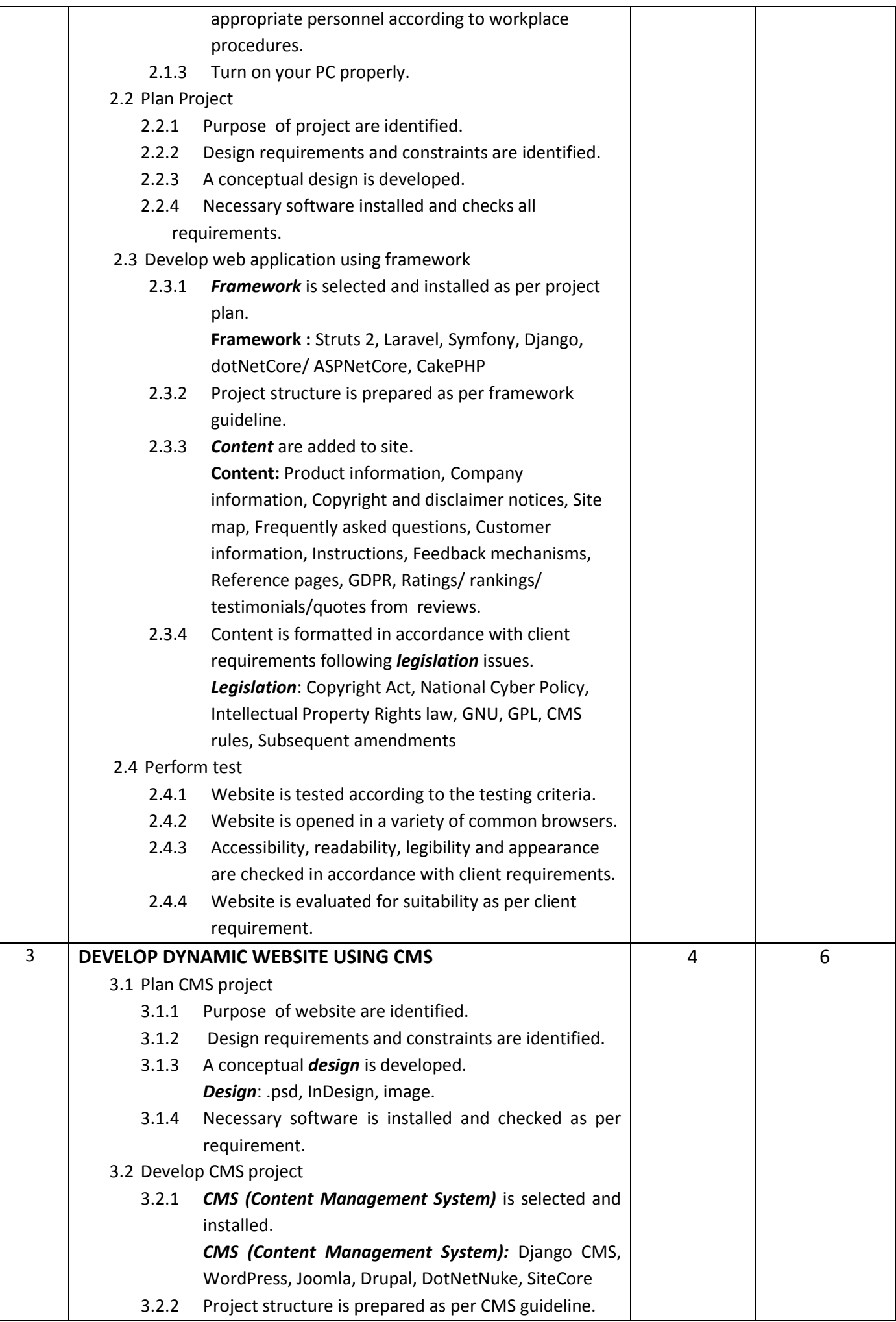

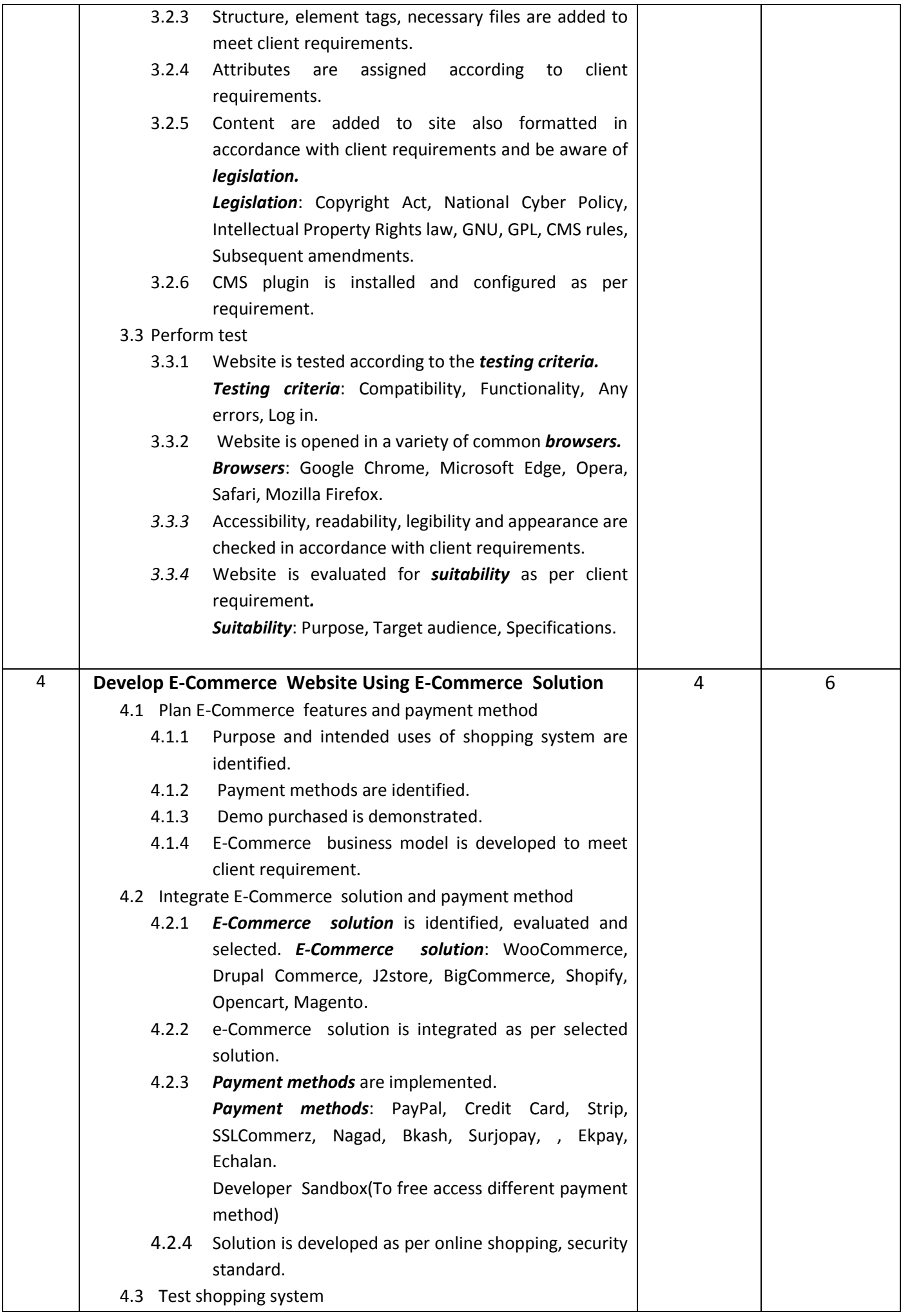

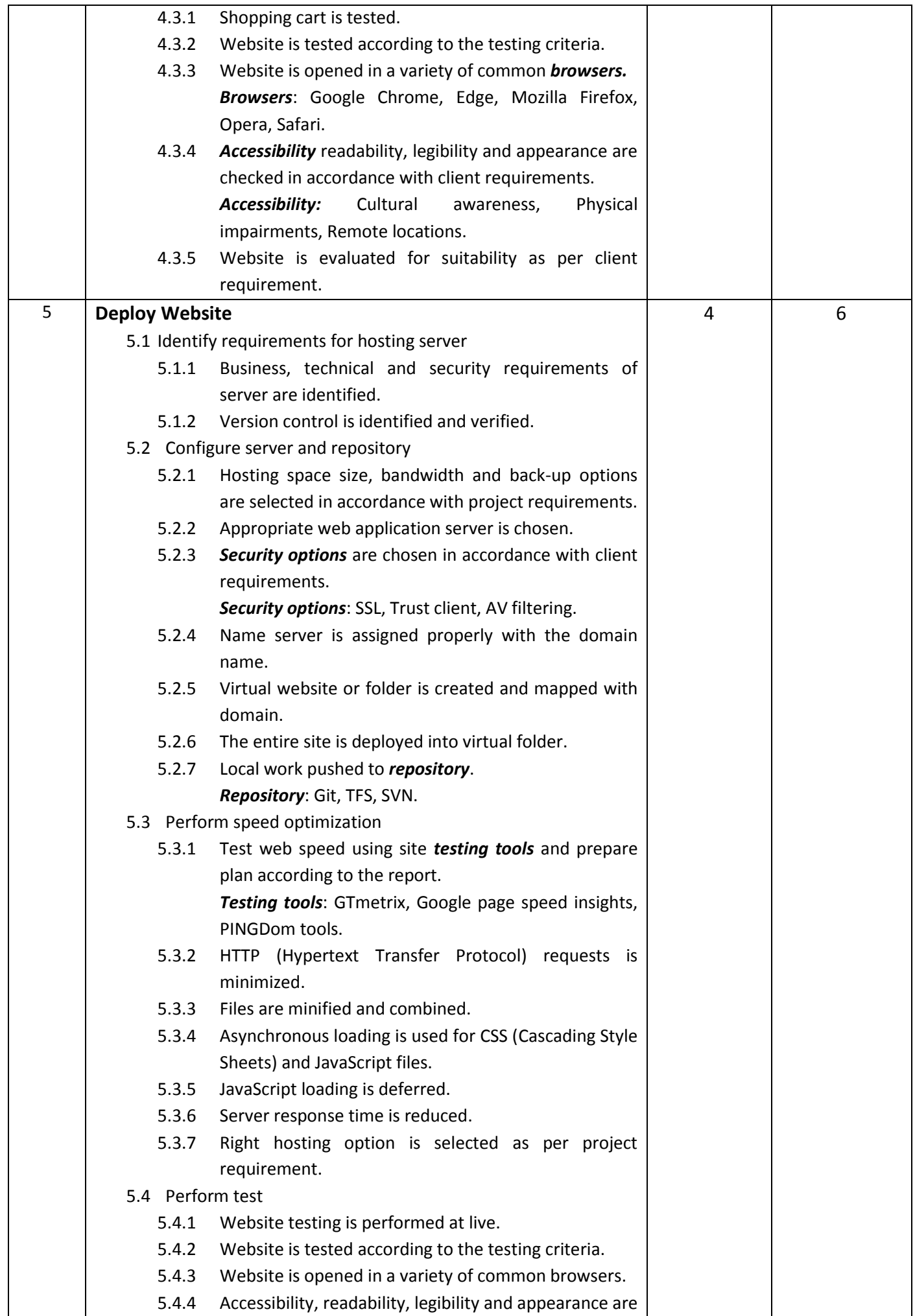

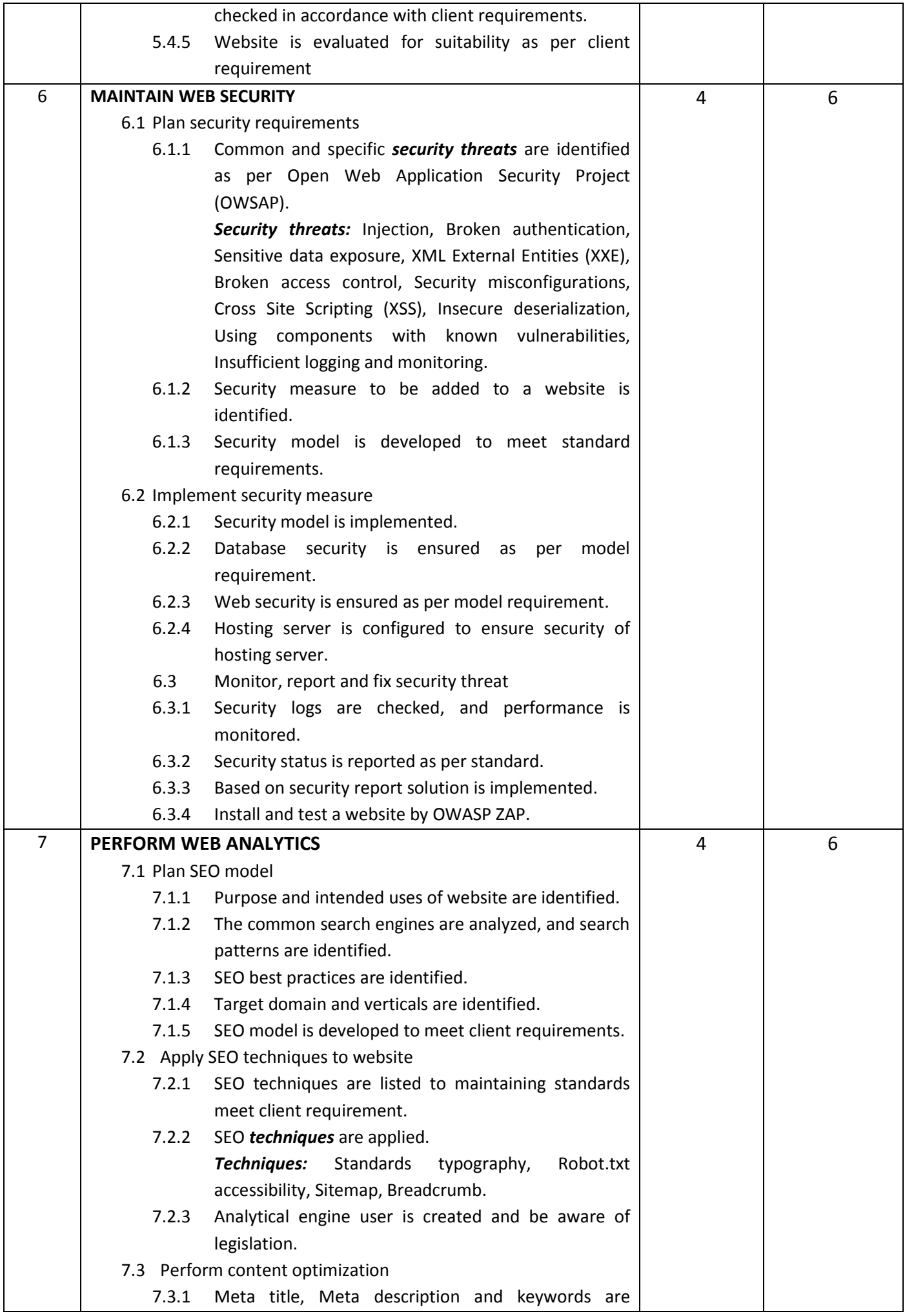

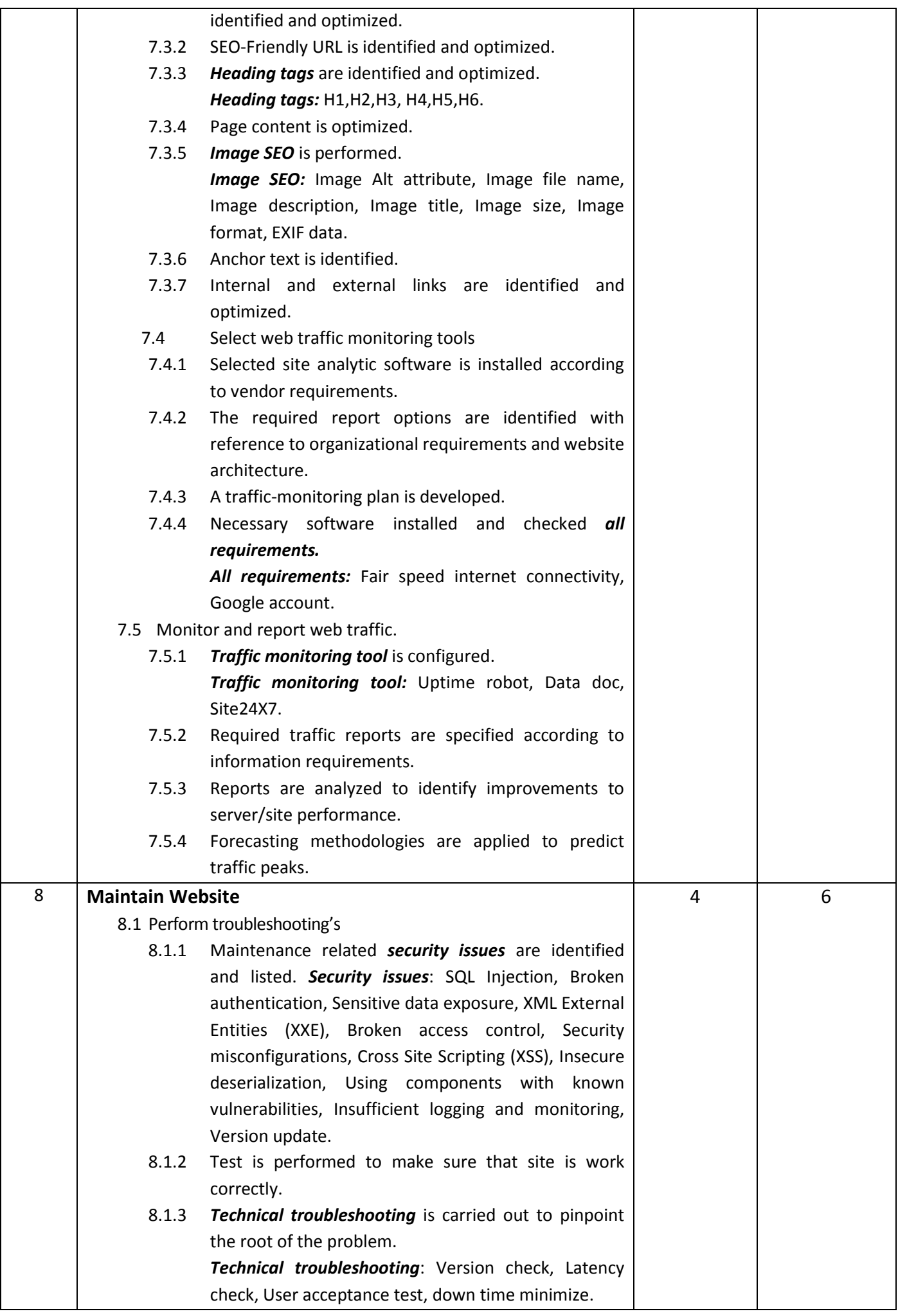

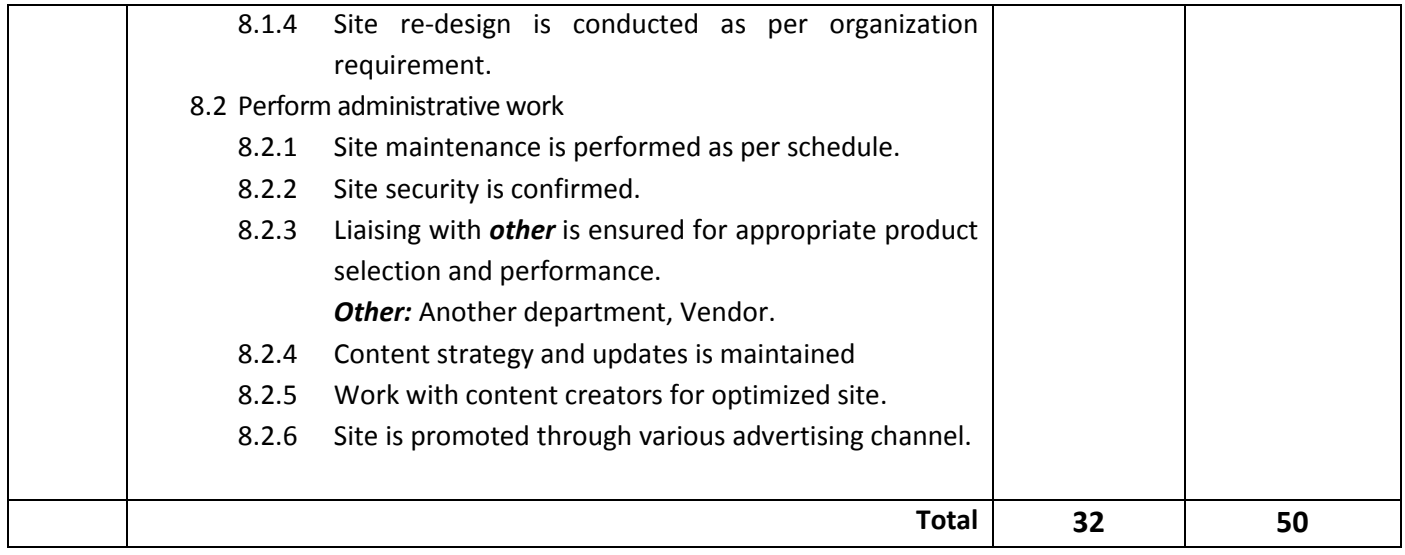

### **Necessary Resources (Tools):**

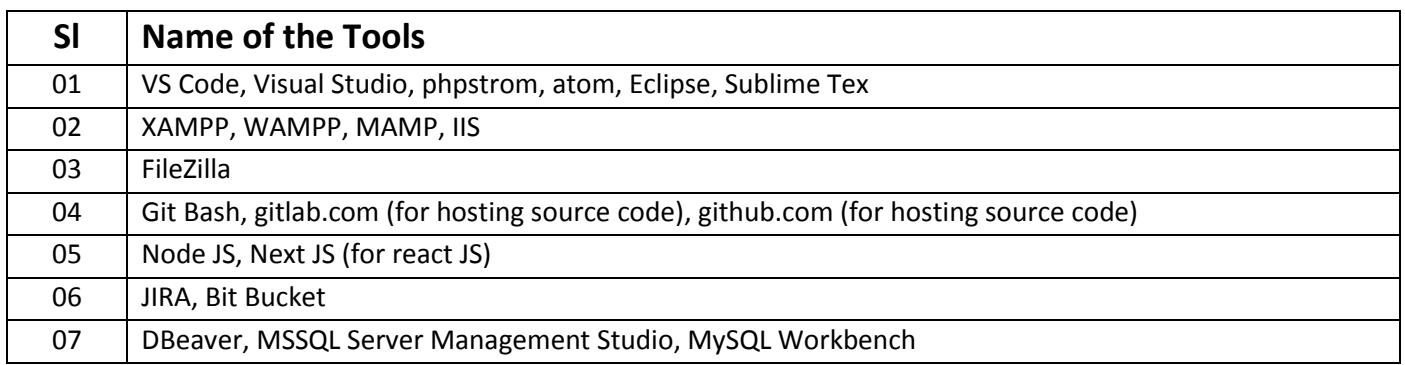

### **Recommended Books:**

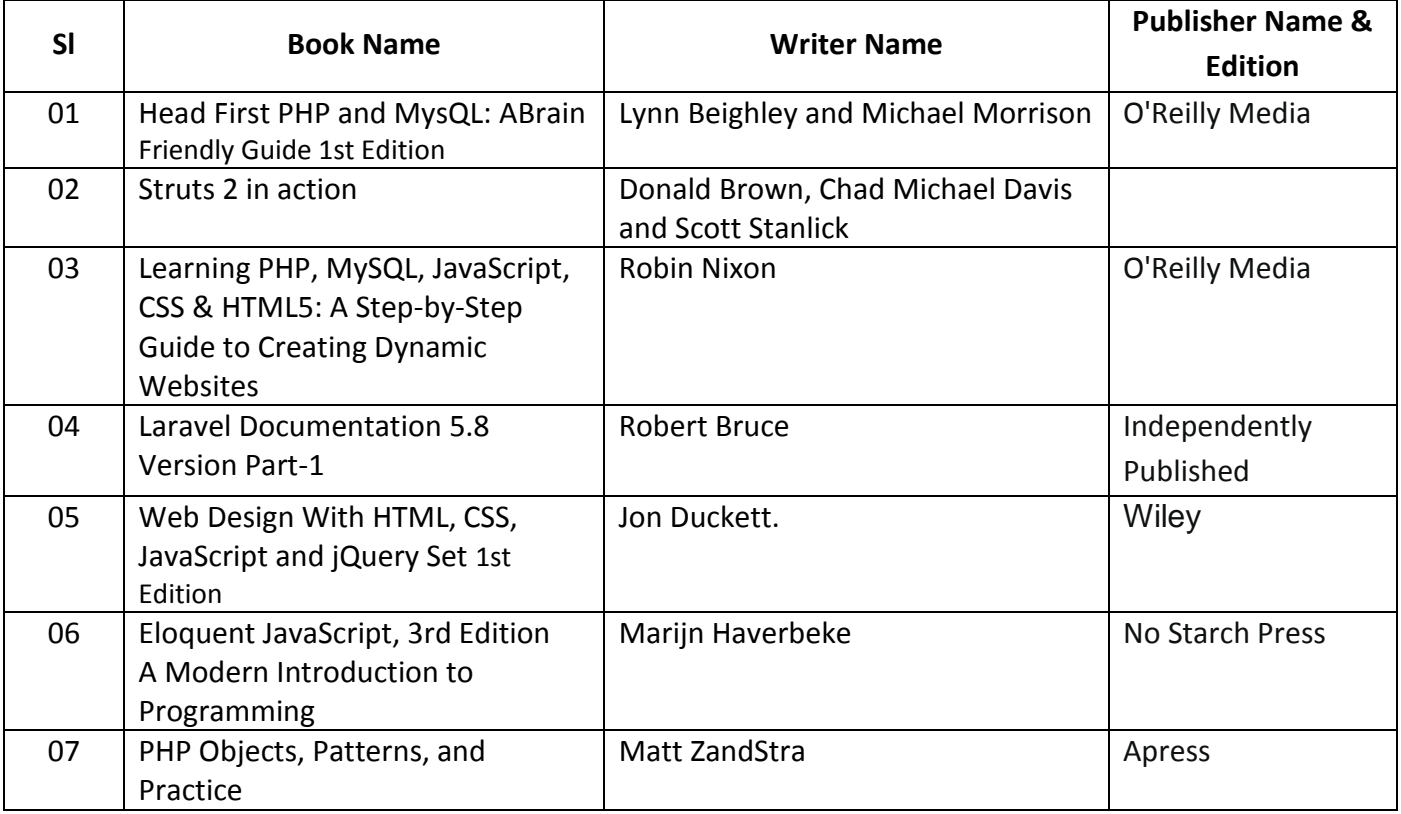

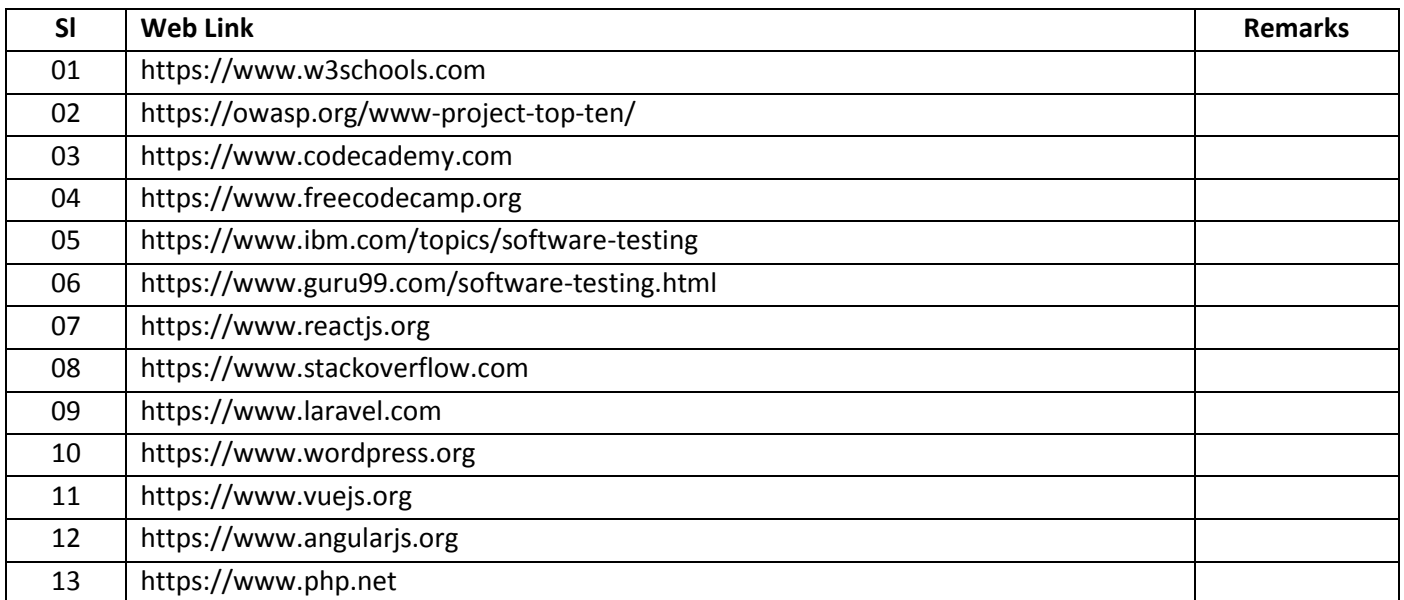

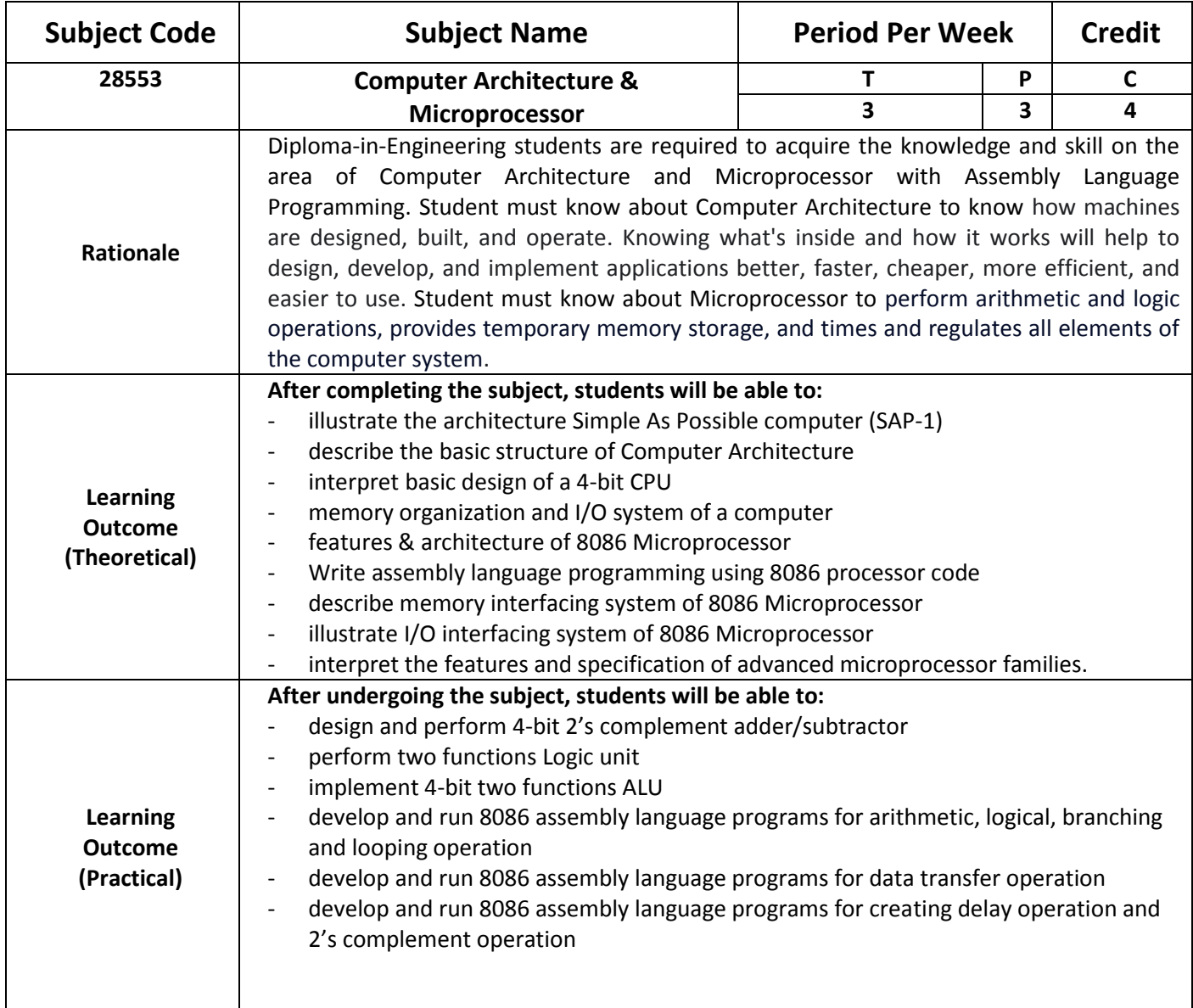

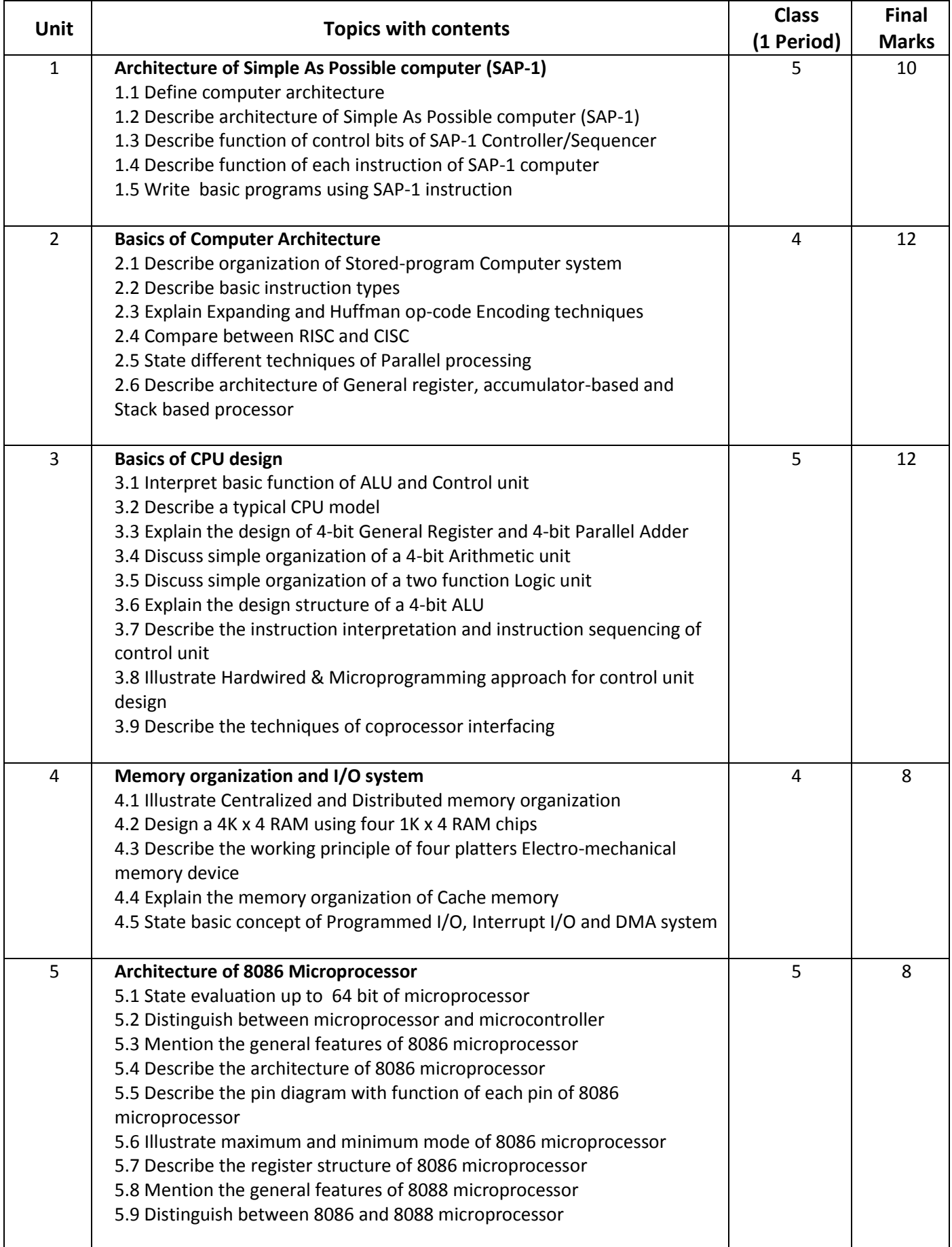

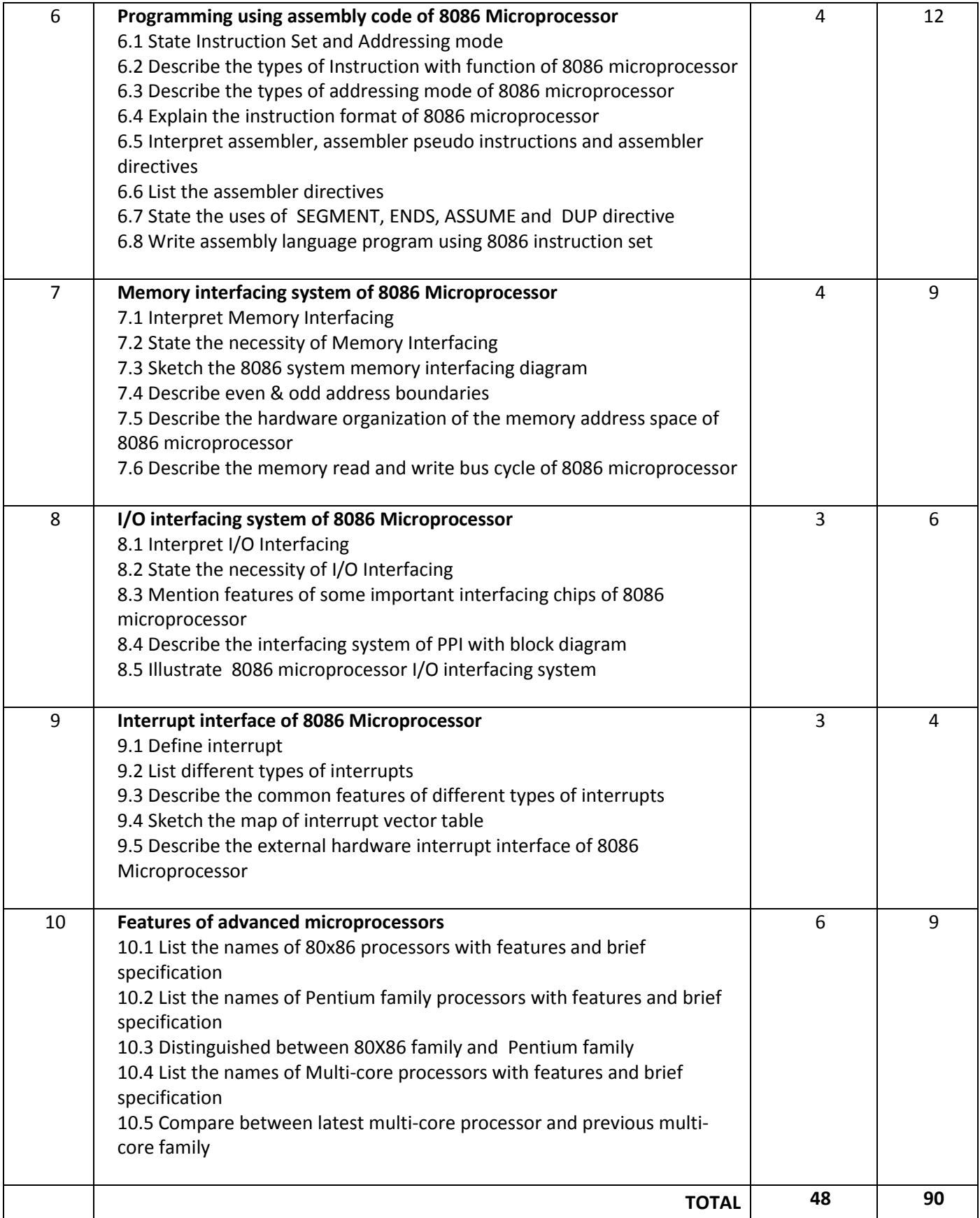

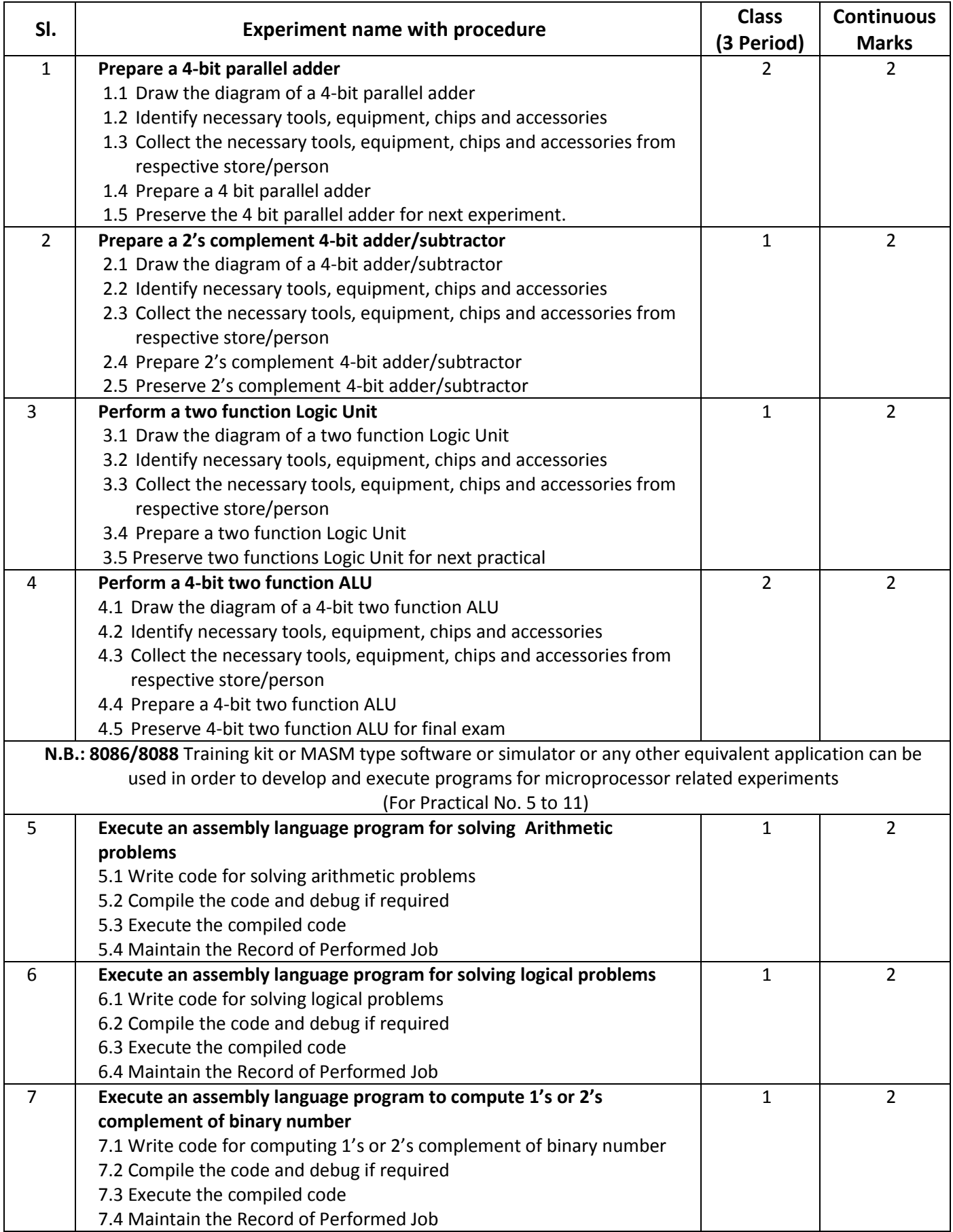

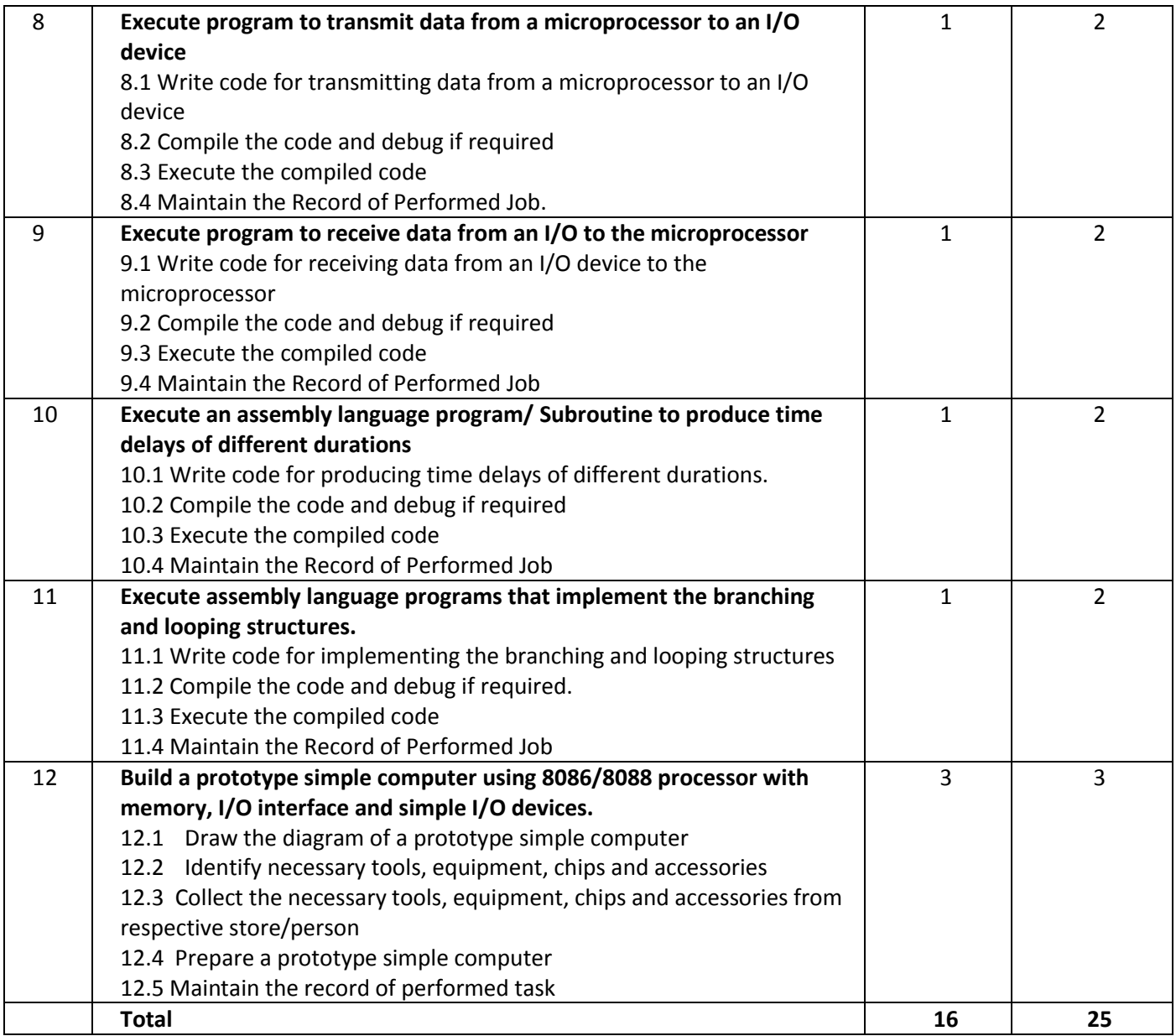

#### **Necessary Resources (Tools, Materials, Equipment and Machinery):**

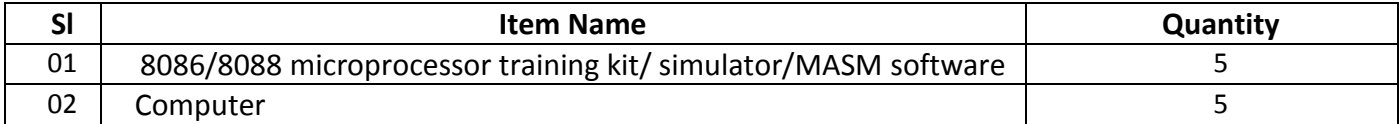

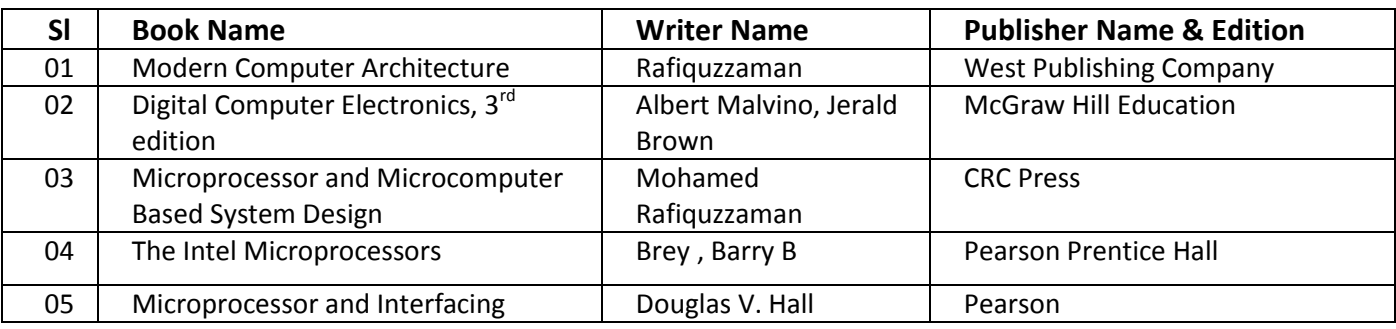

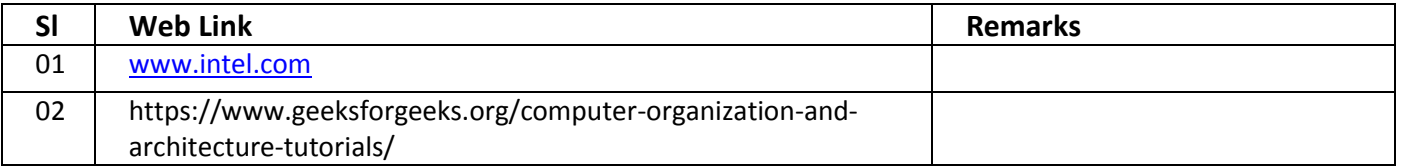

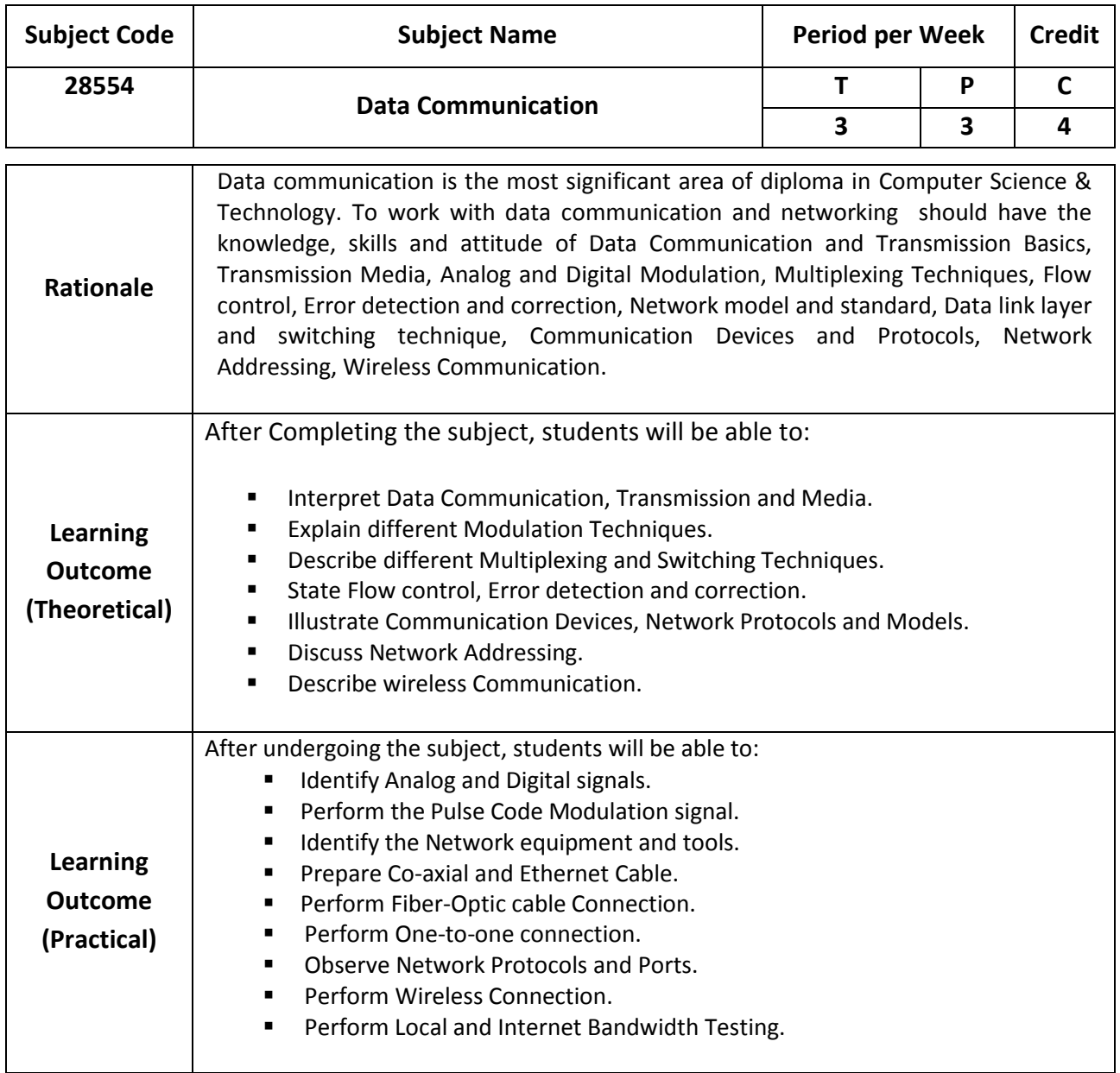

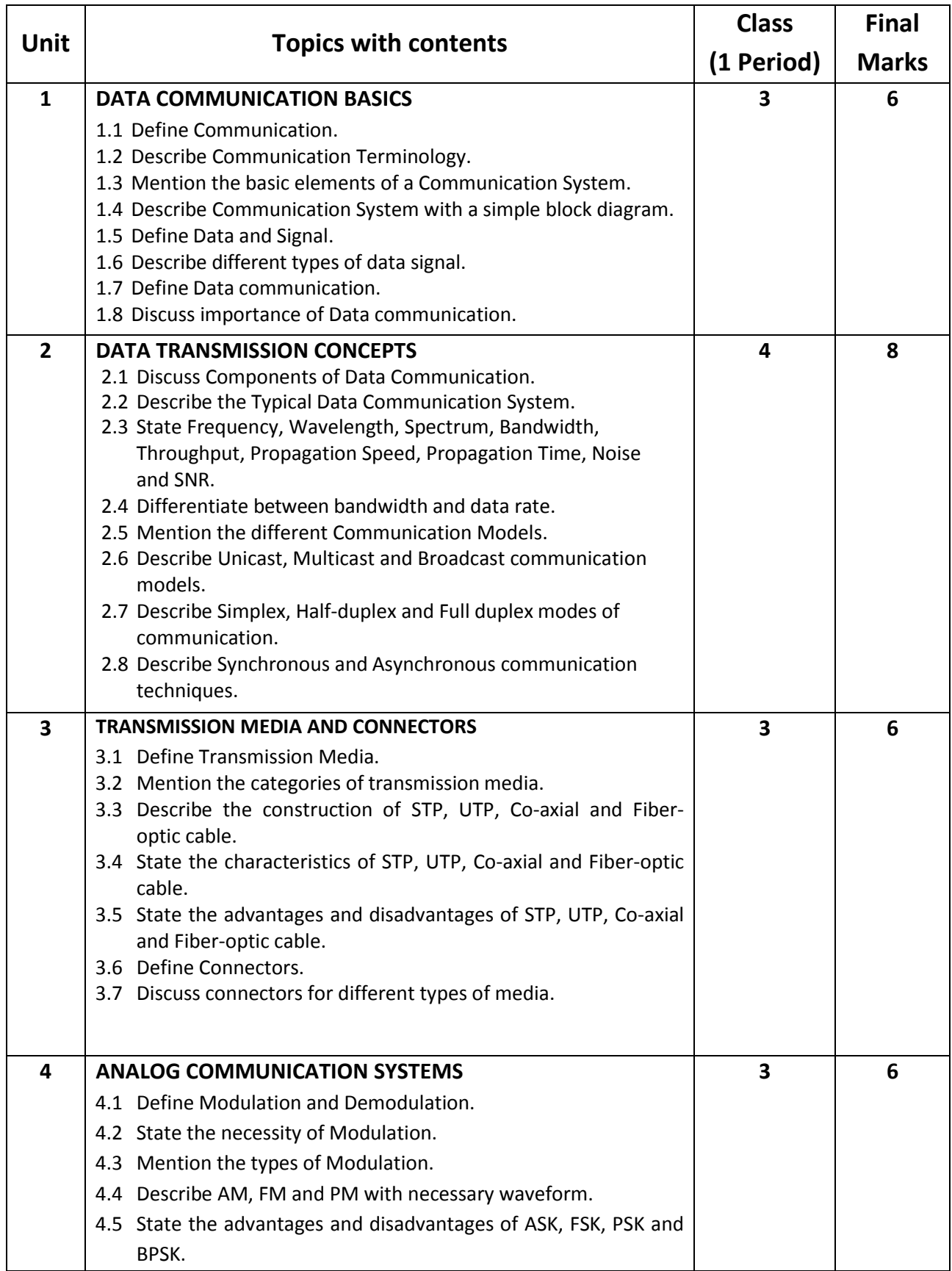

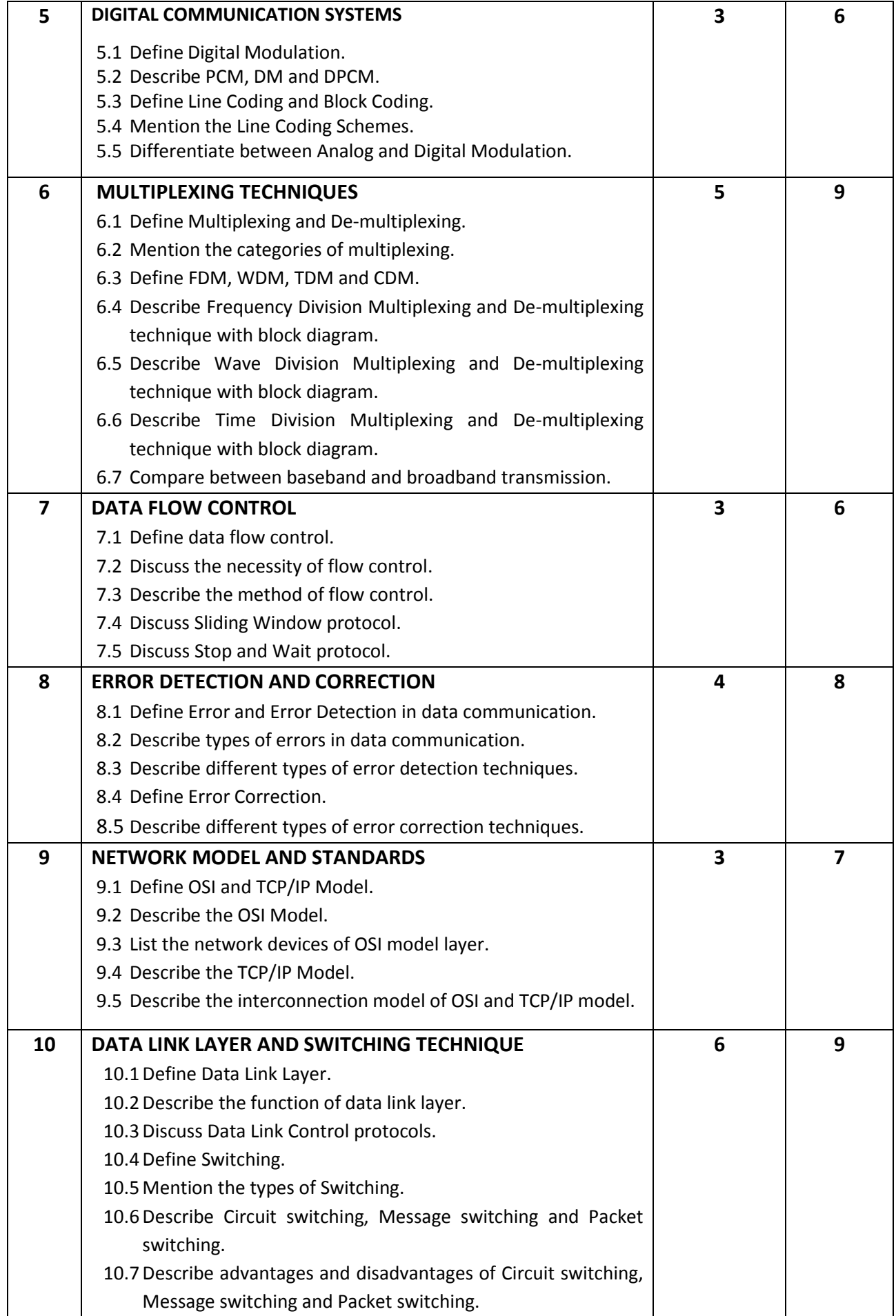

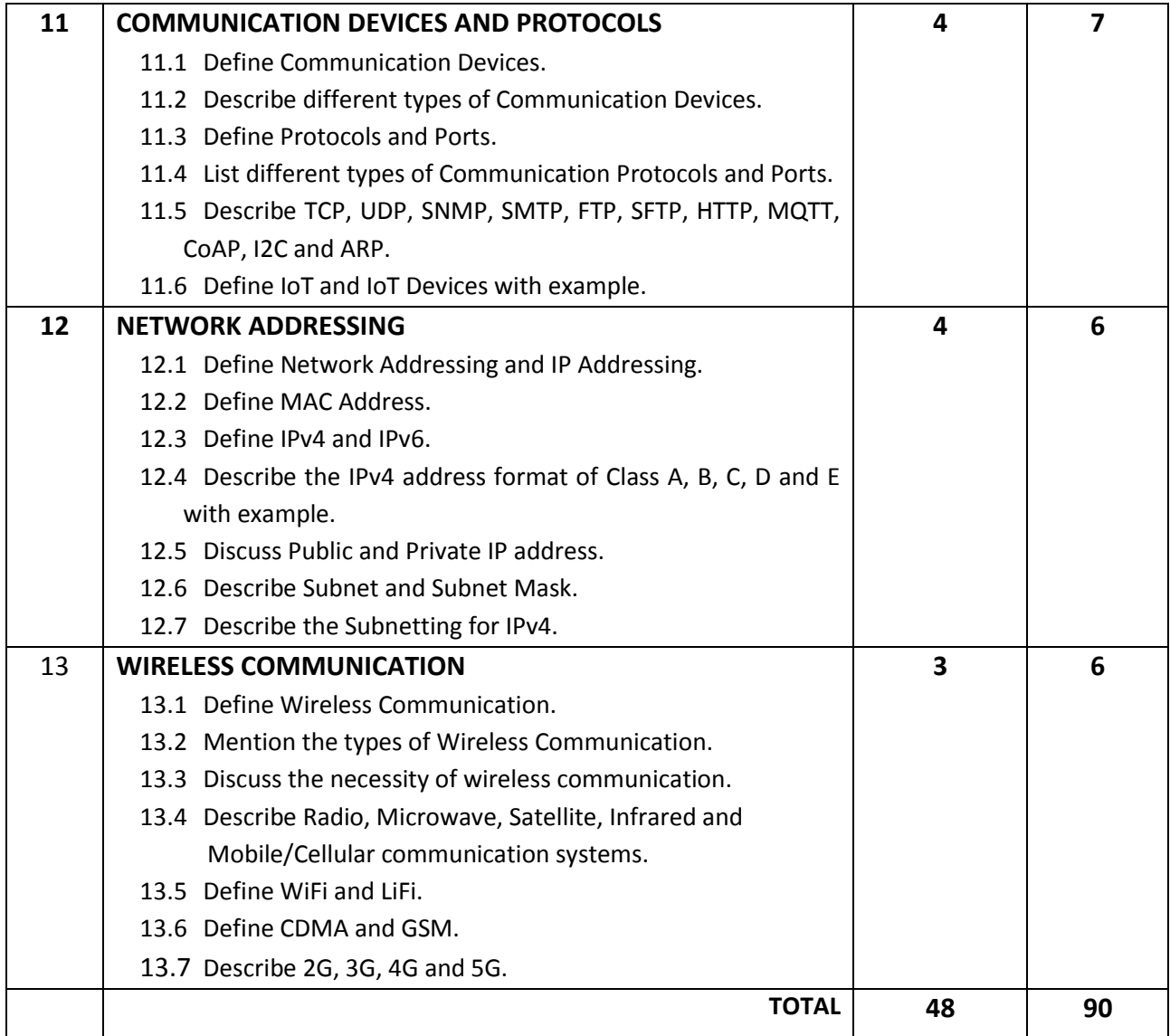

### **DETAILED SYLLABUS (PRACTICAL)**

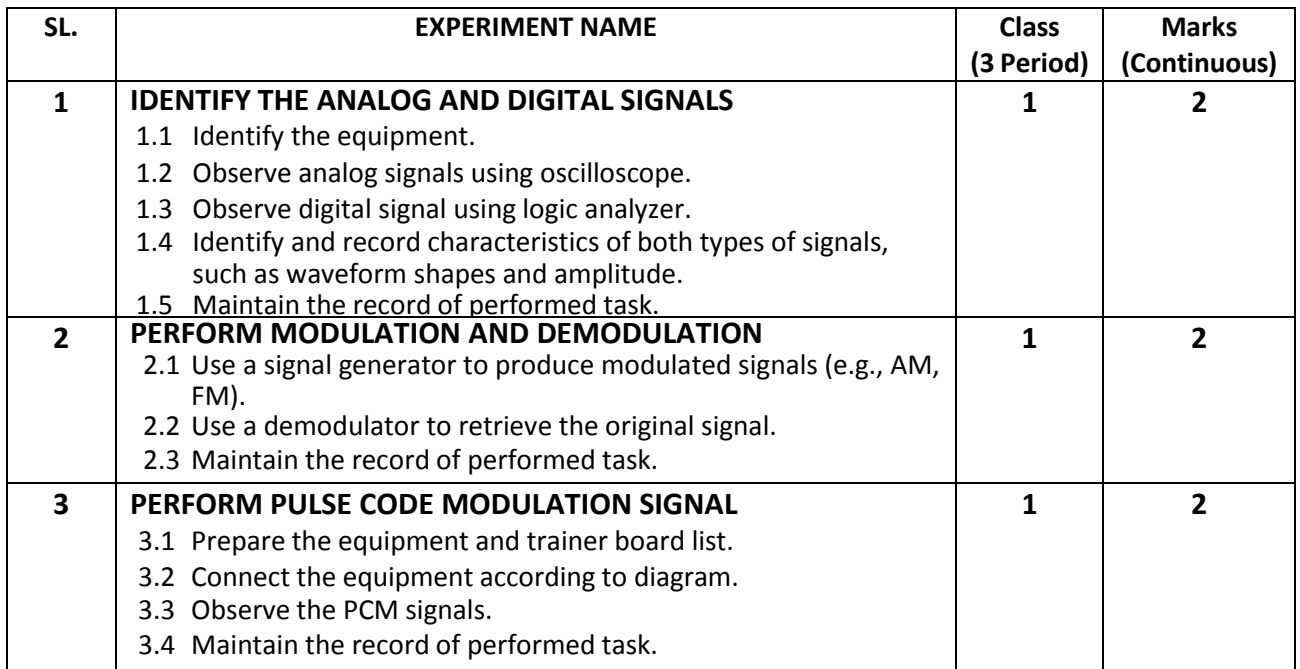

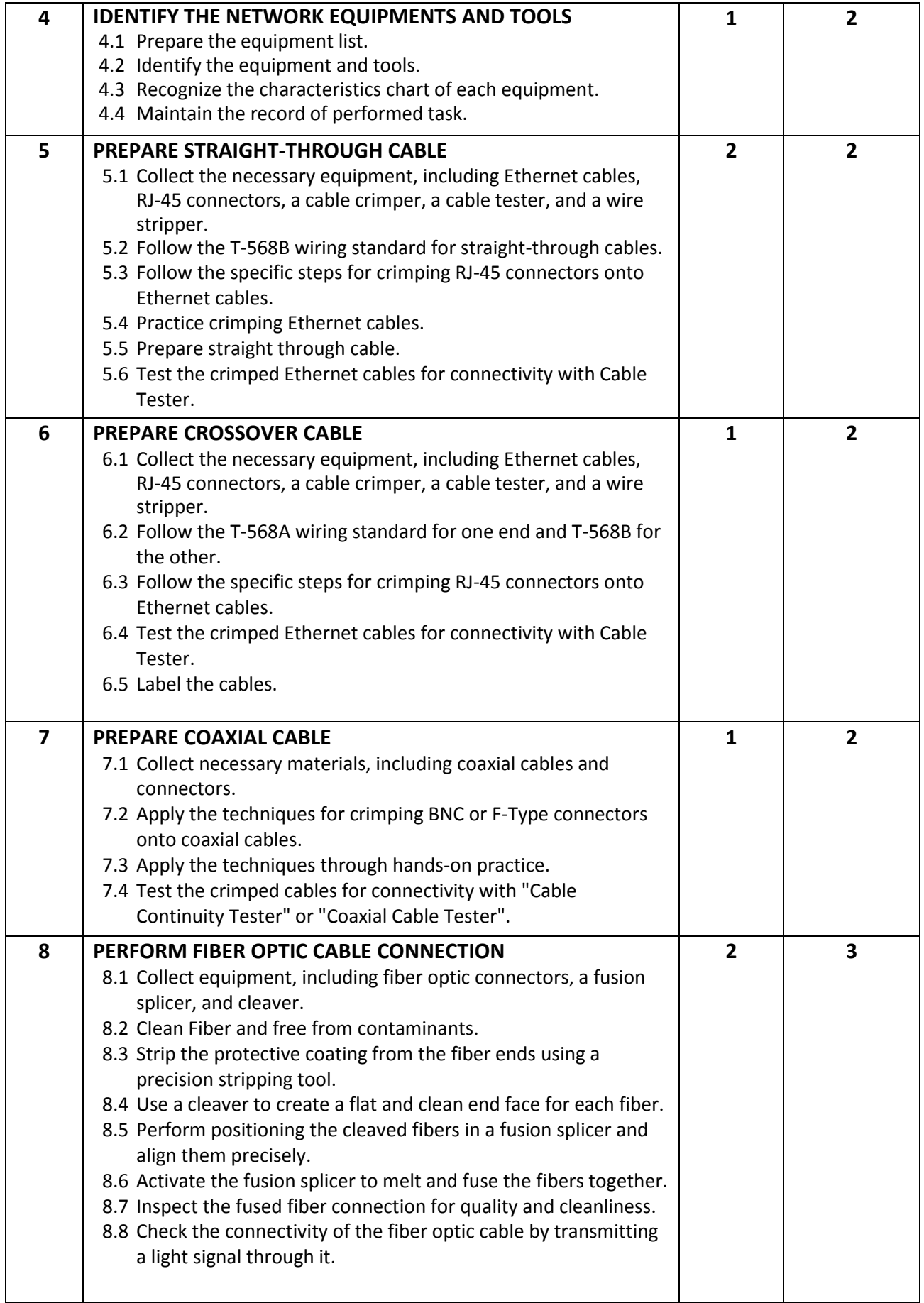

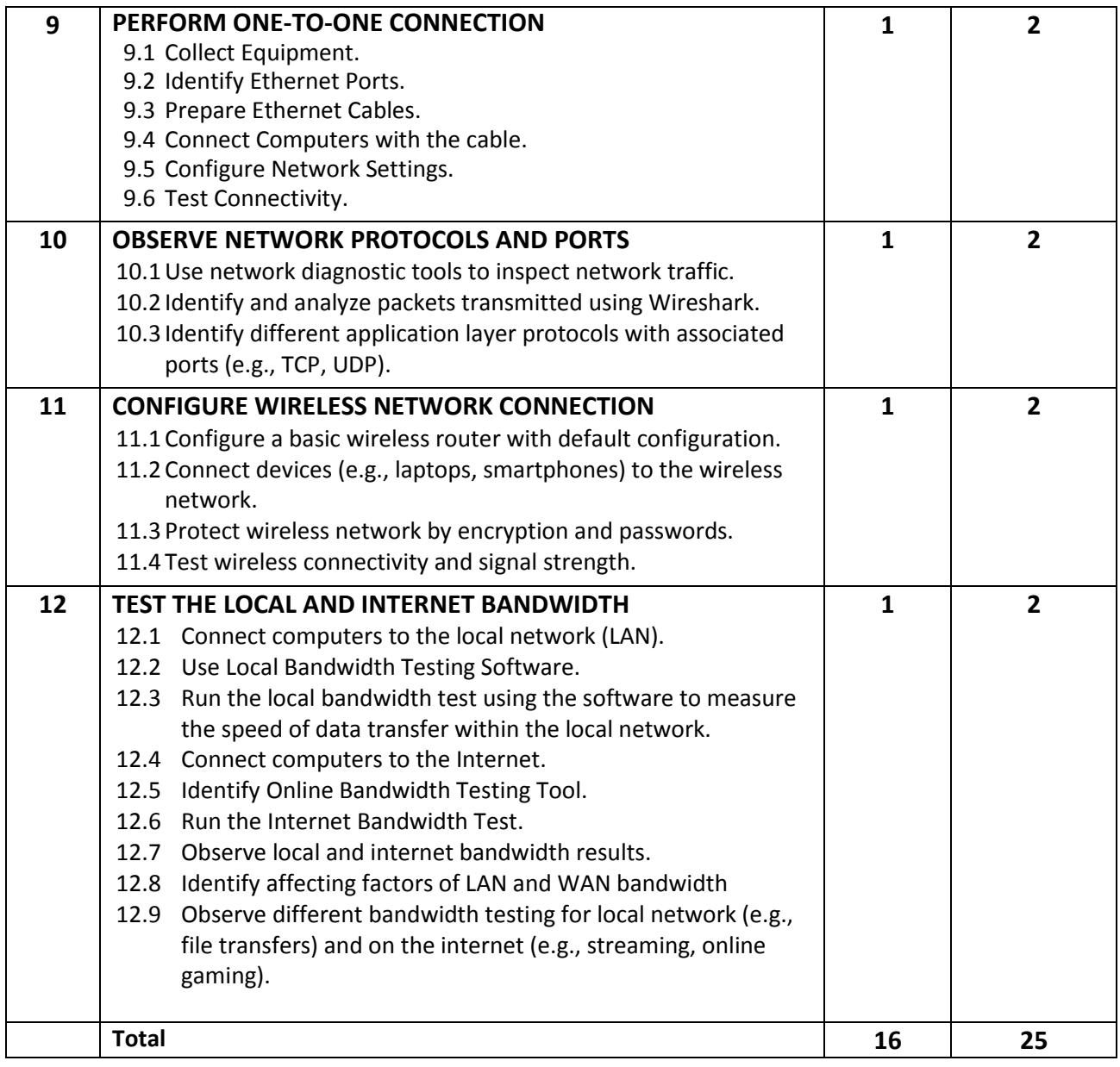

### **NECESSARY RESOURCES (TOOLS, EQUIPMENT AND MACHINERY):**

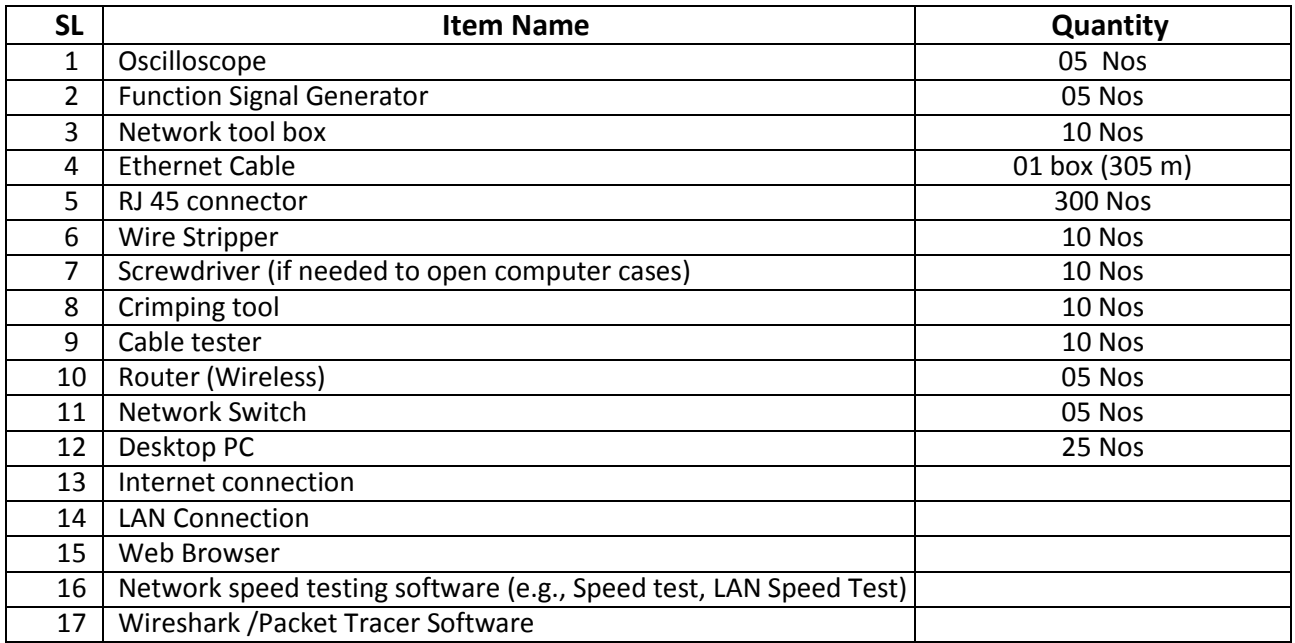

### **RECOMMENDED BOOKS:**

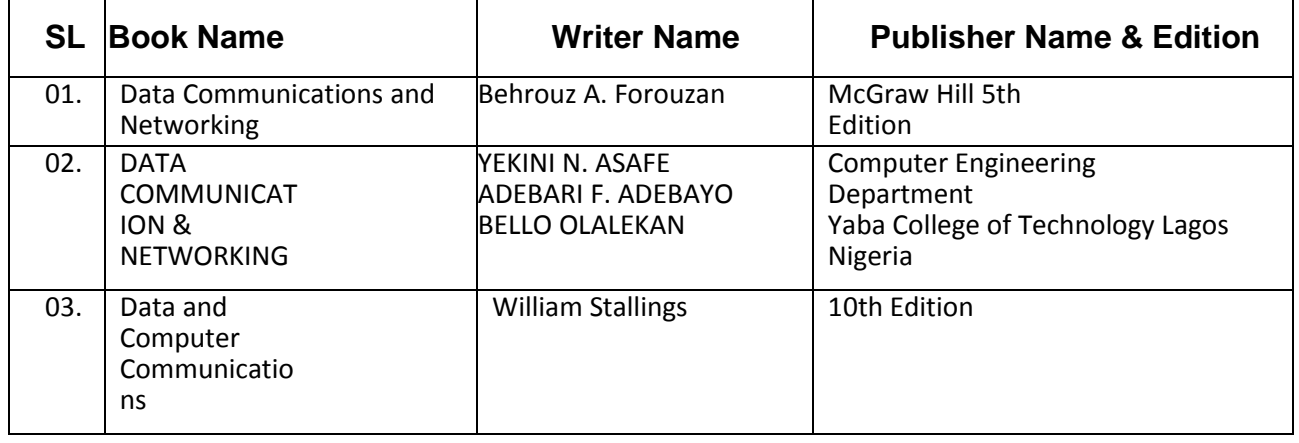

#### **WEBSITE REFERENCES:**

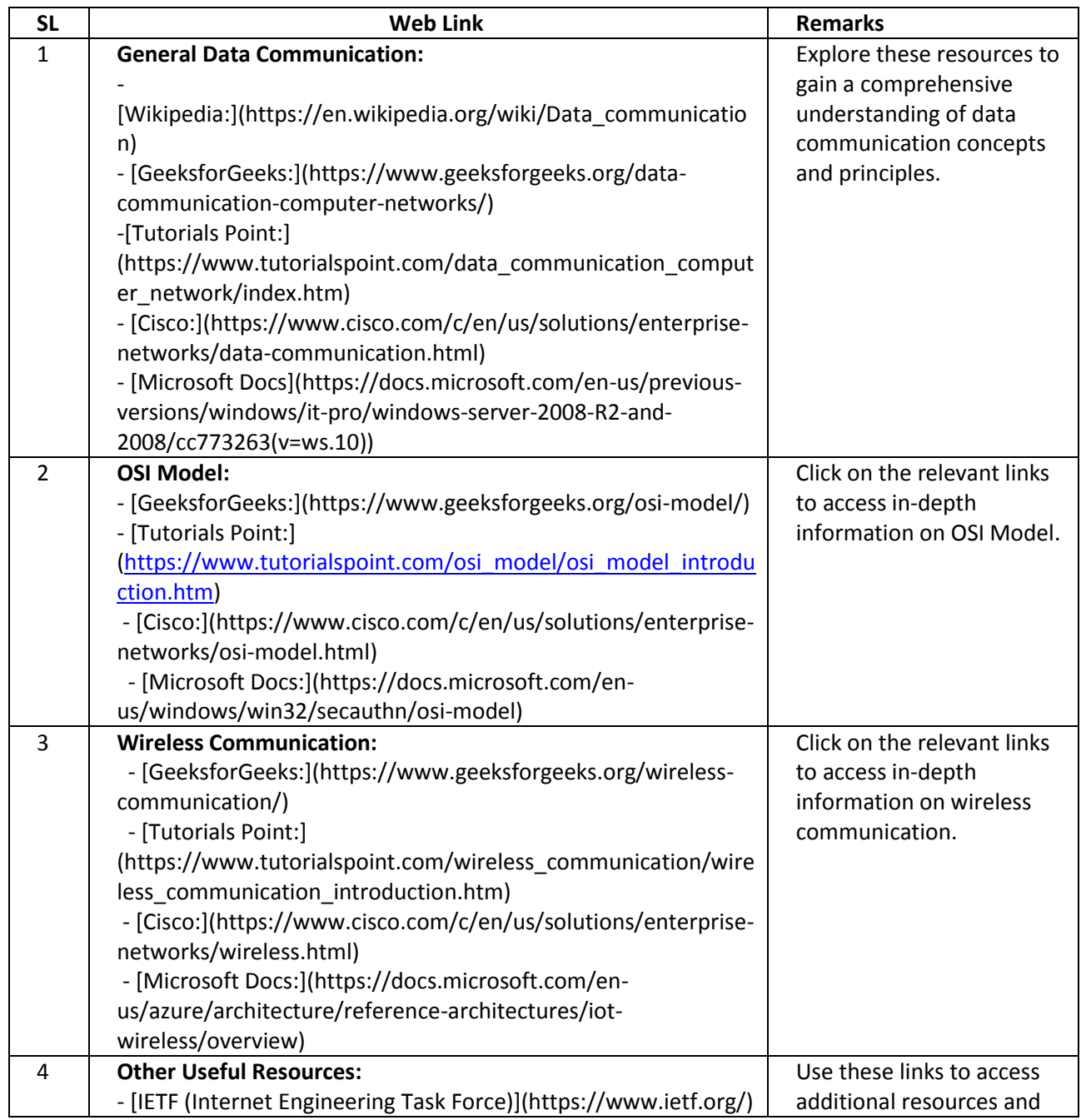

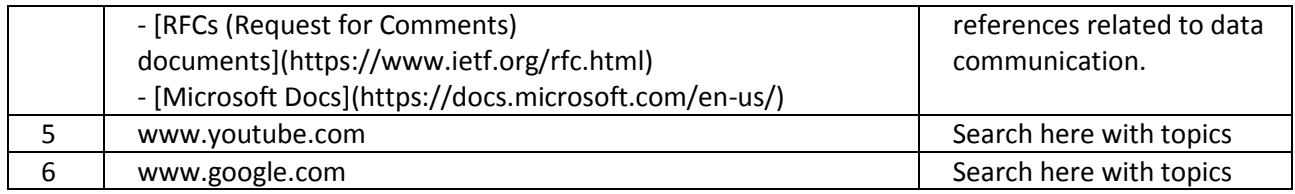

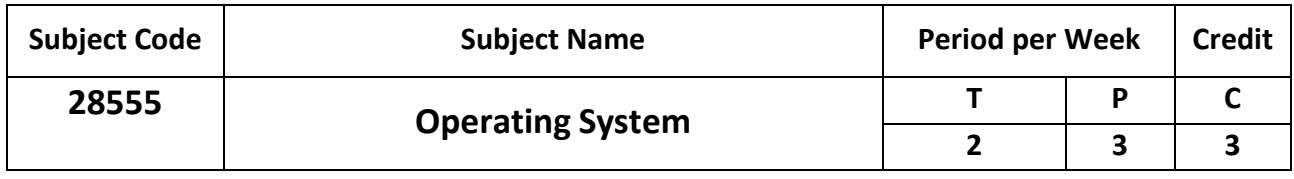

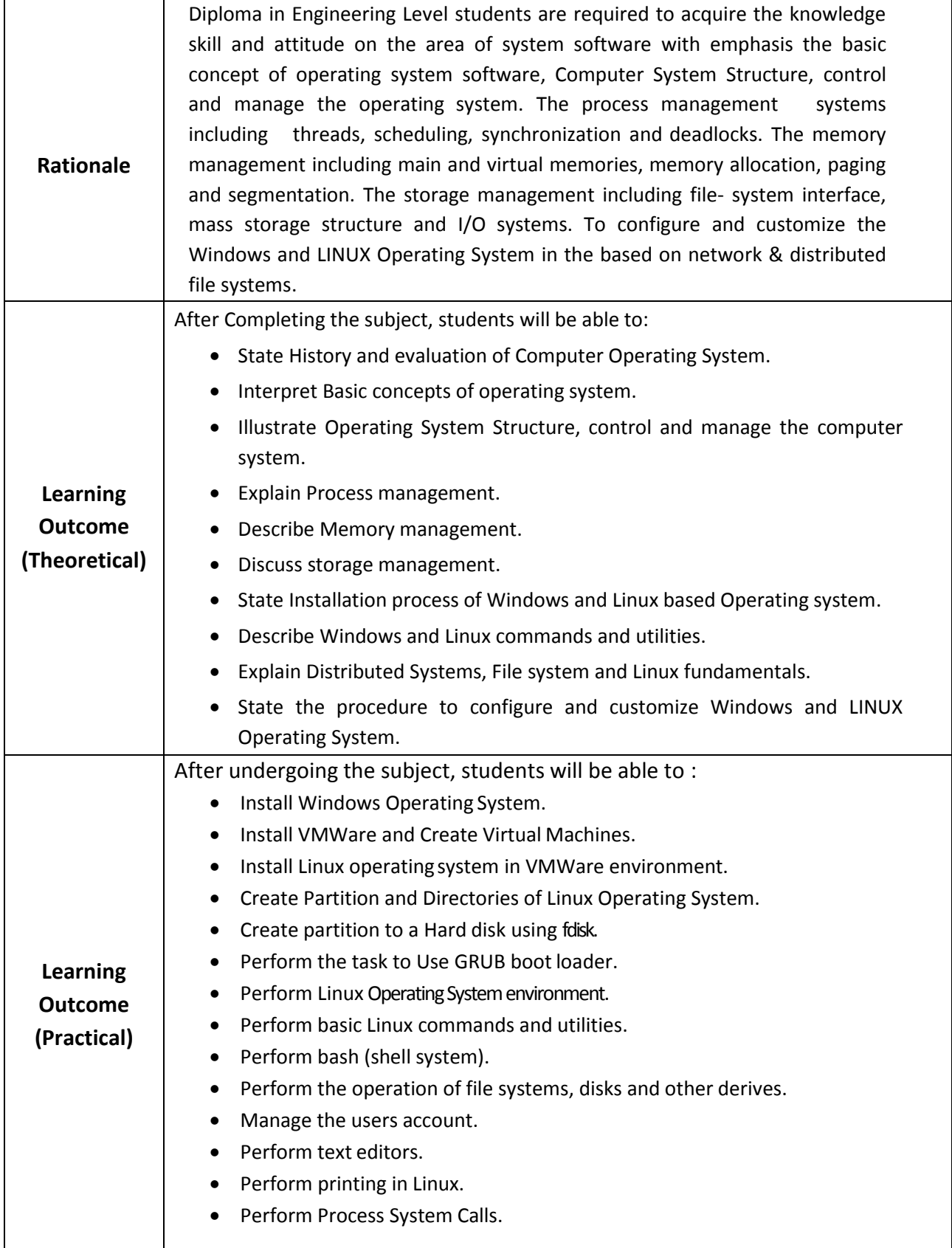

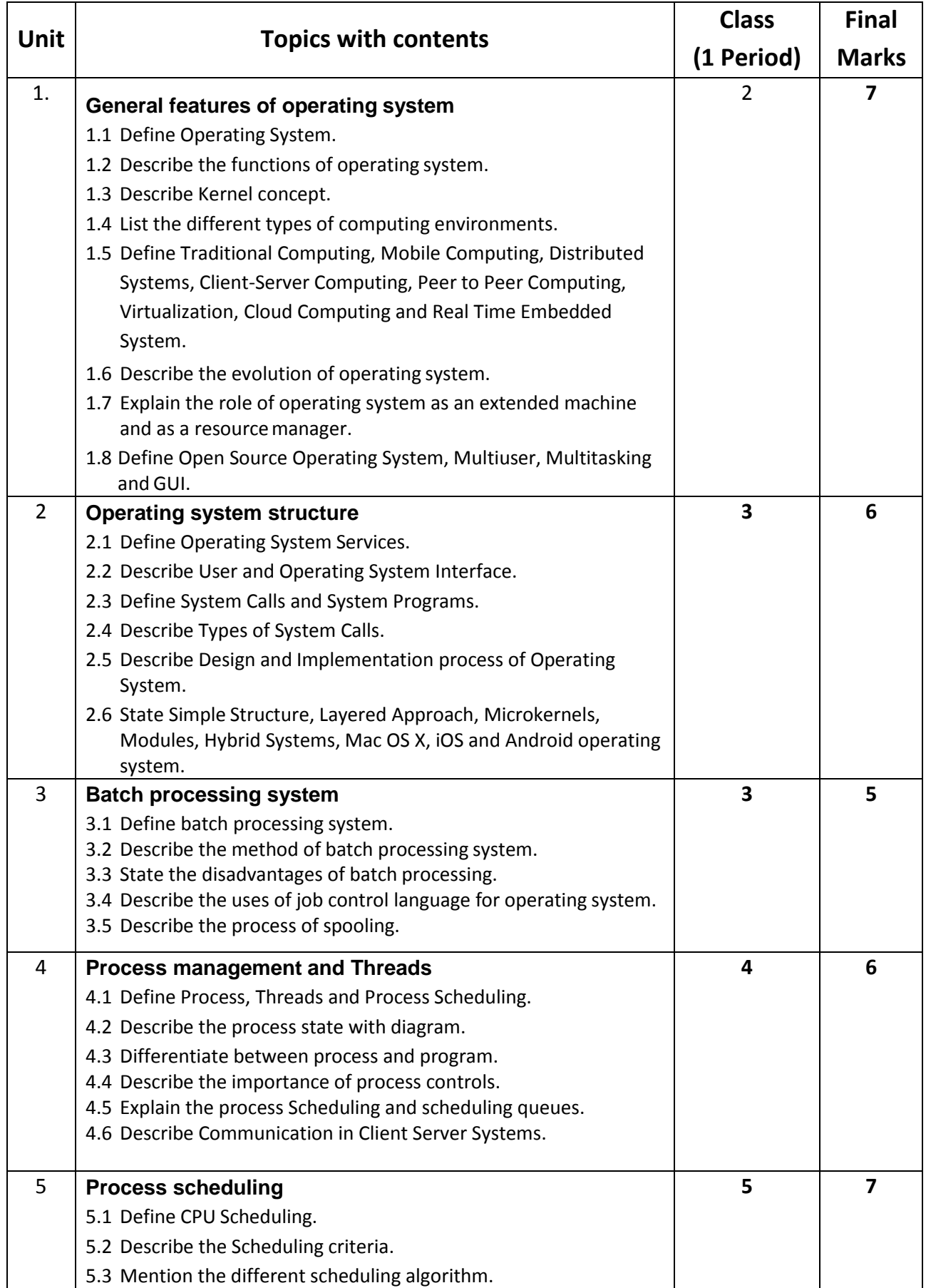

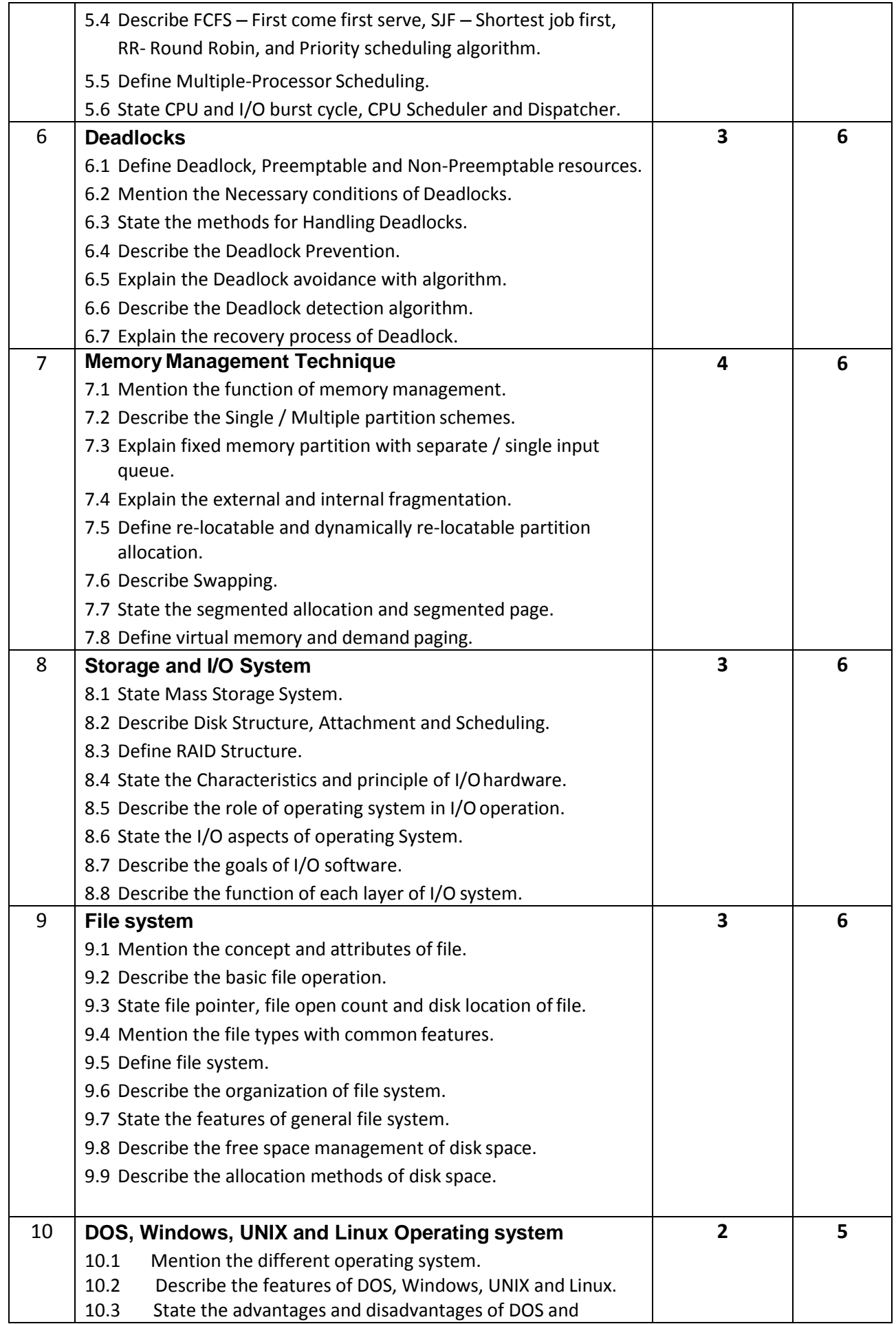

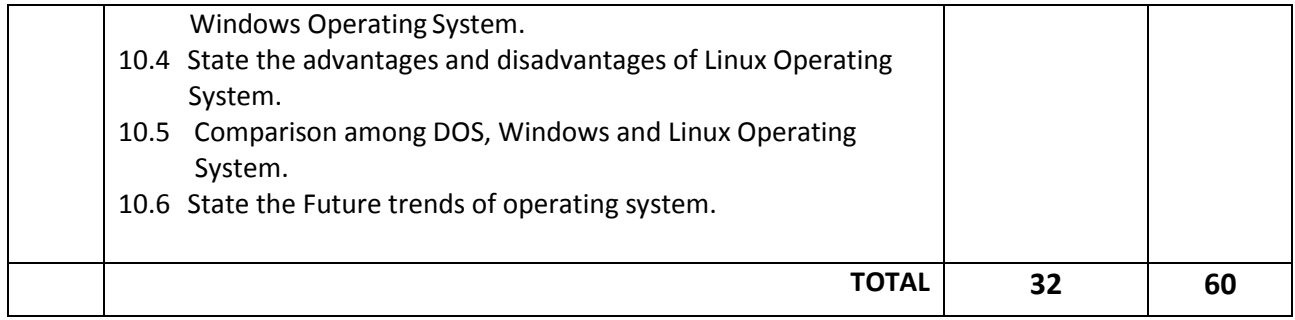

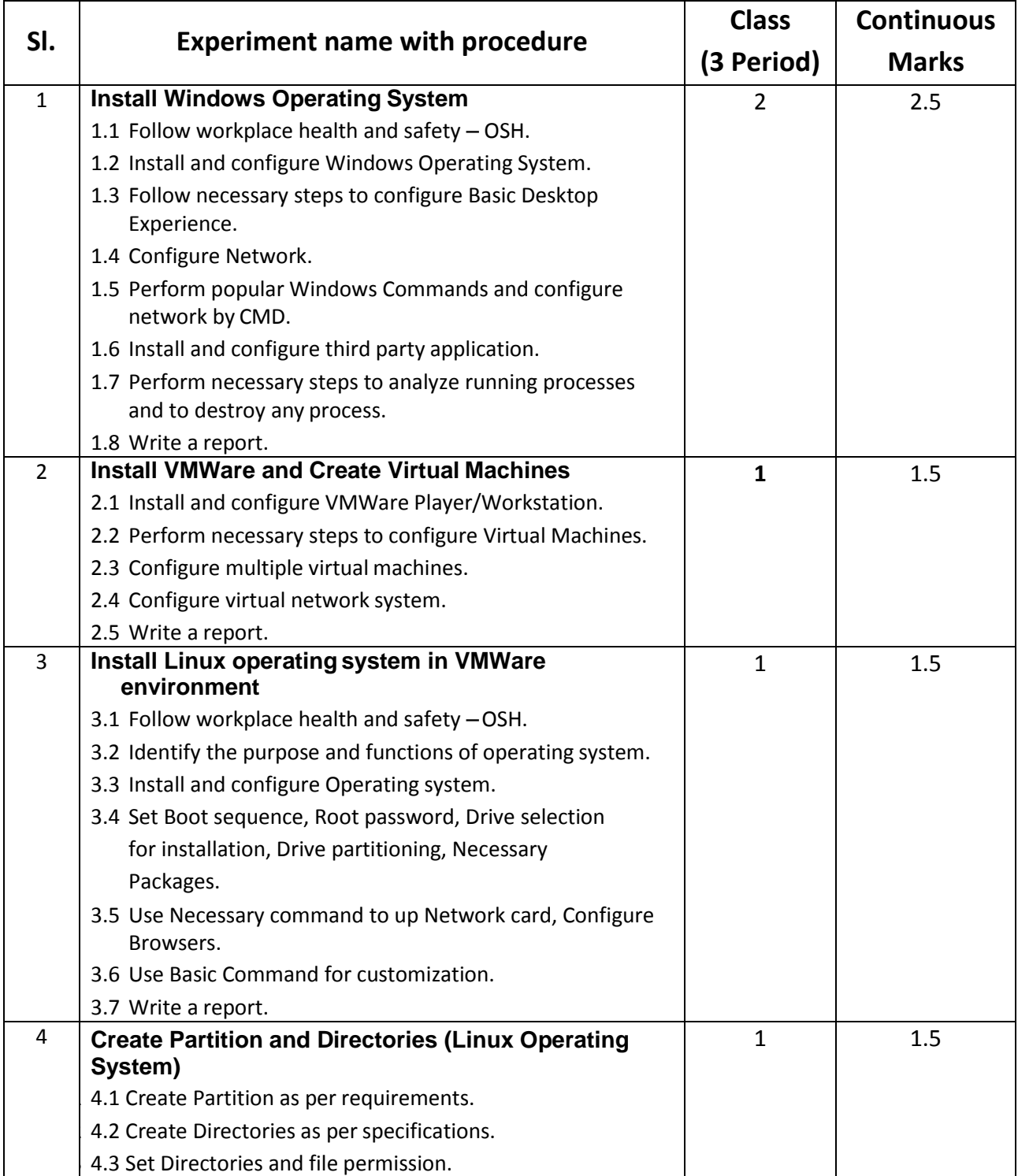

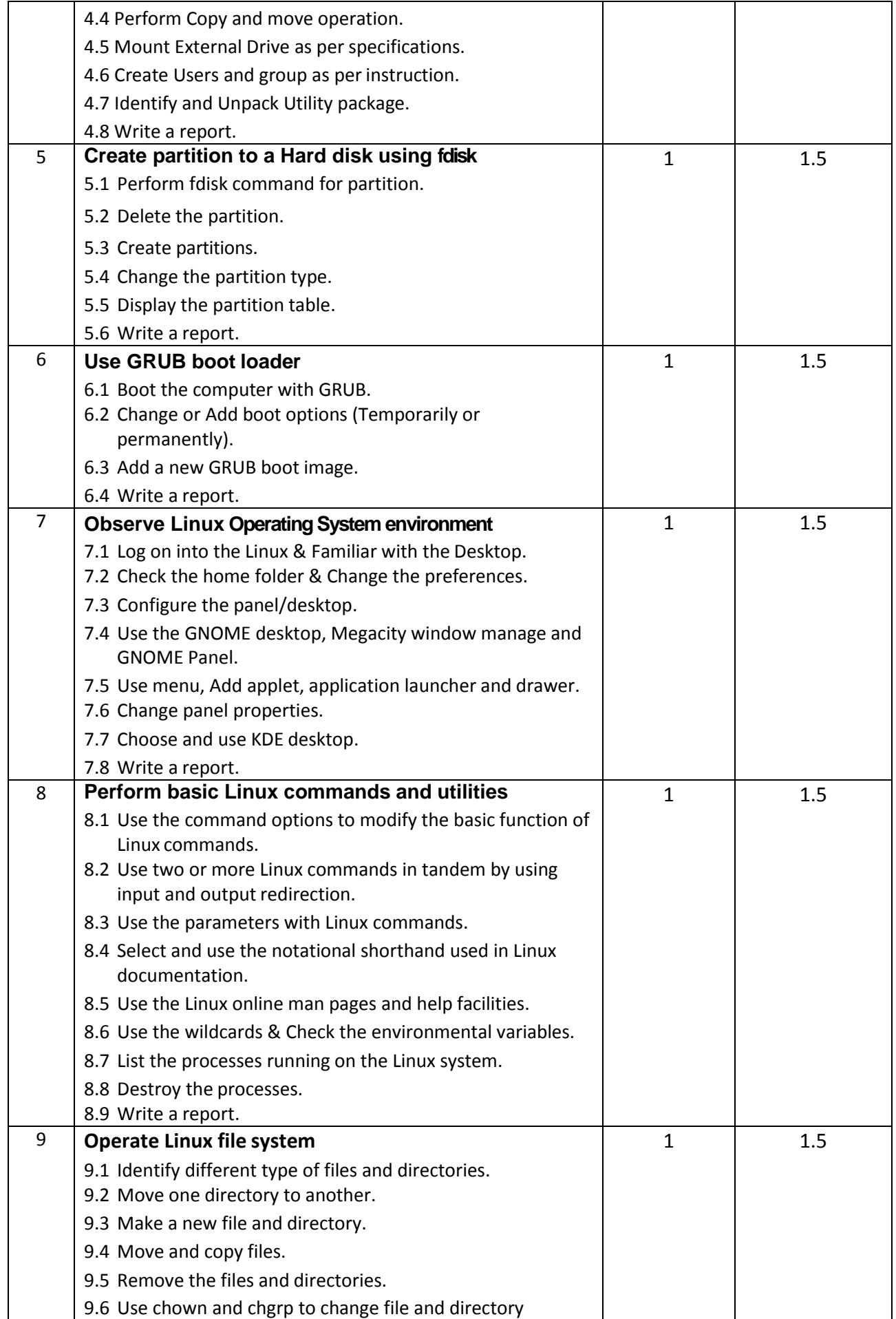

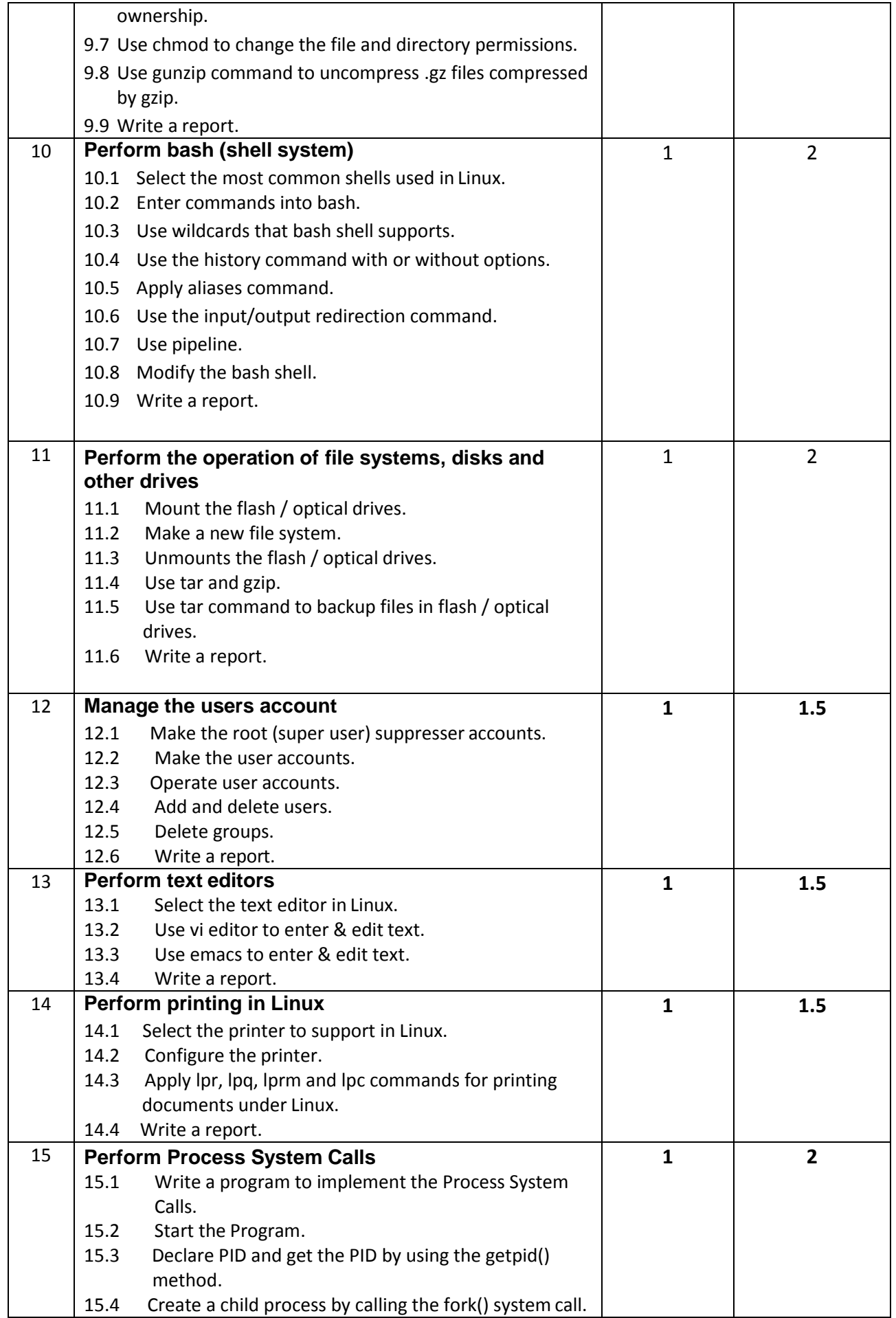

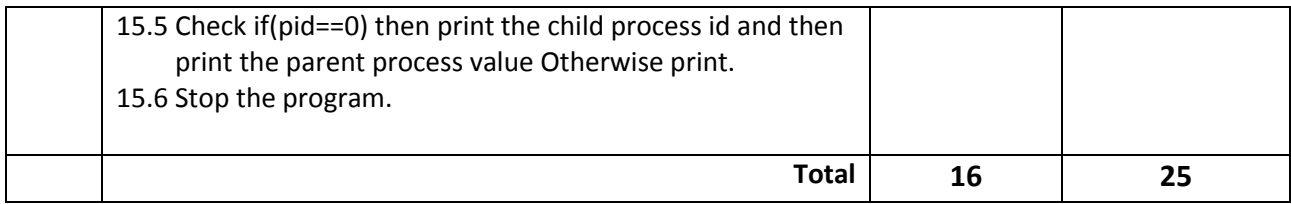

# **Necessary Resources (Tools, Materials, equipment's and Machineries):**

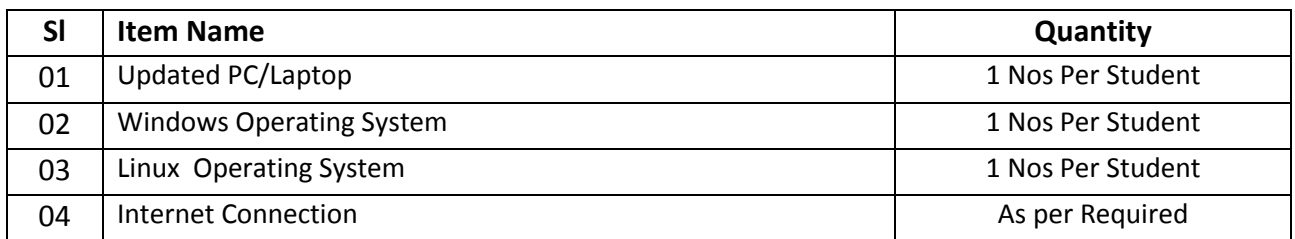

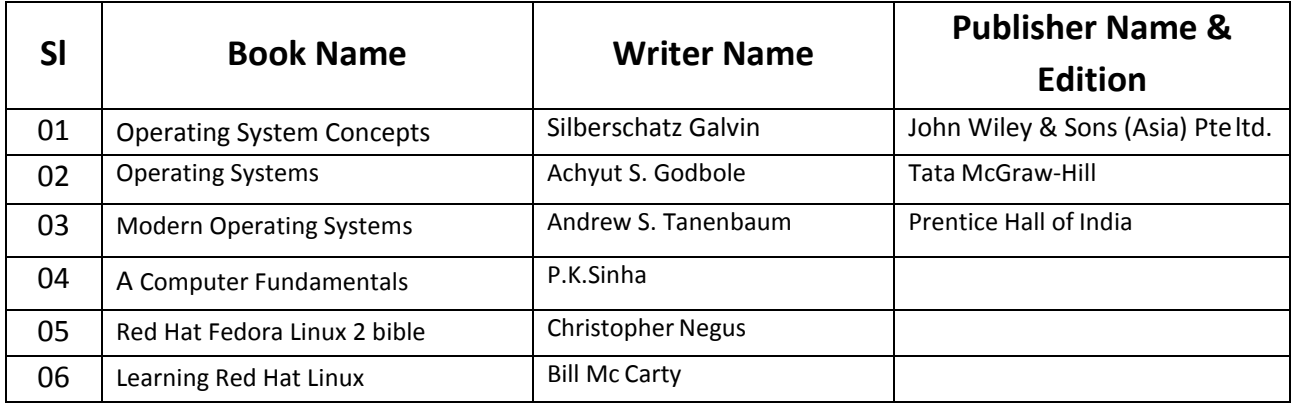

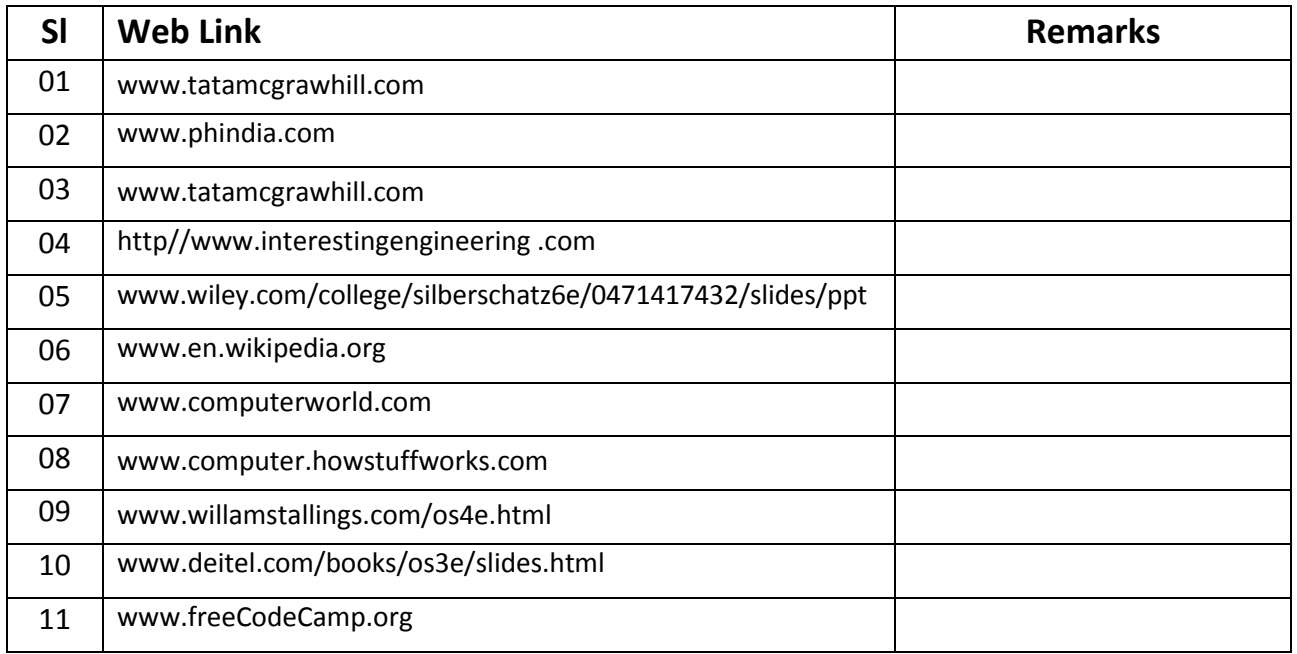

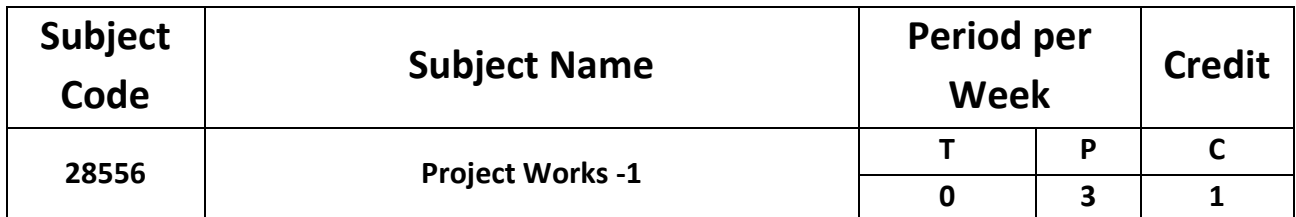

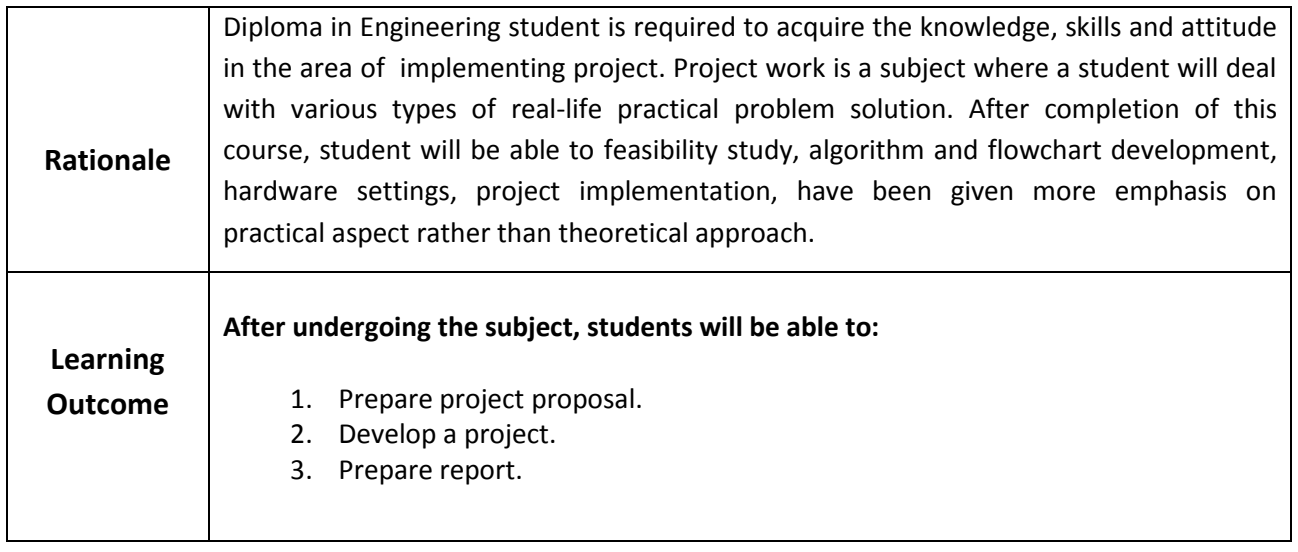

# **List of the projects (At least one project should be chosen by a particular group to implement using python or java programming):**

- Stickman Story
- Voice controlled car
- Fire Alarm System
- Digital Clock
- Calculator
- Password Generator
- Puzzle Games
- File Read-Write Operation
- Grocery shop billing system
- **•** House Security System
- Project using Arduino

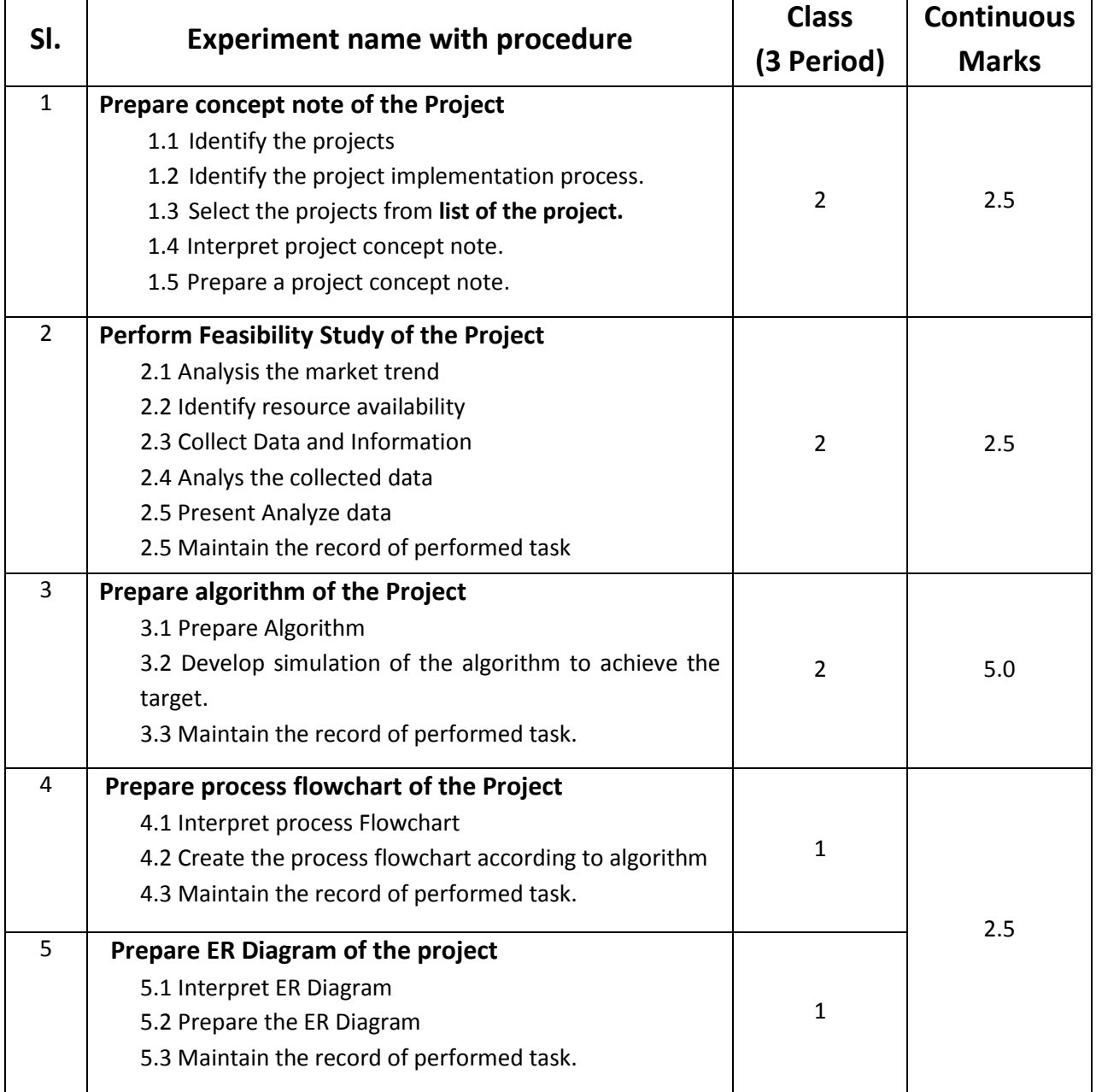

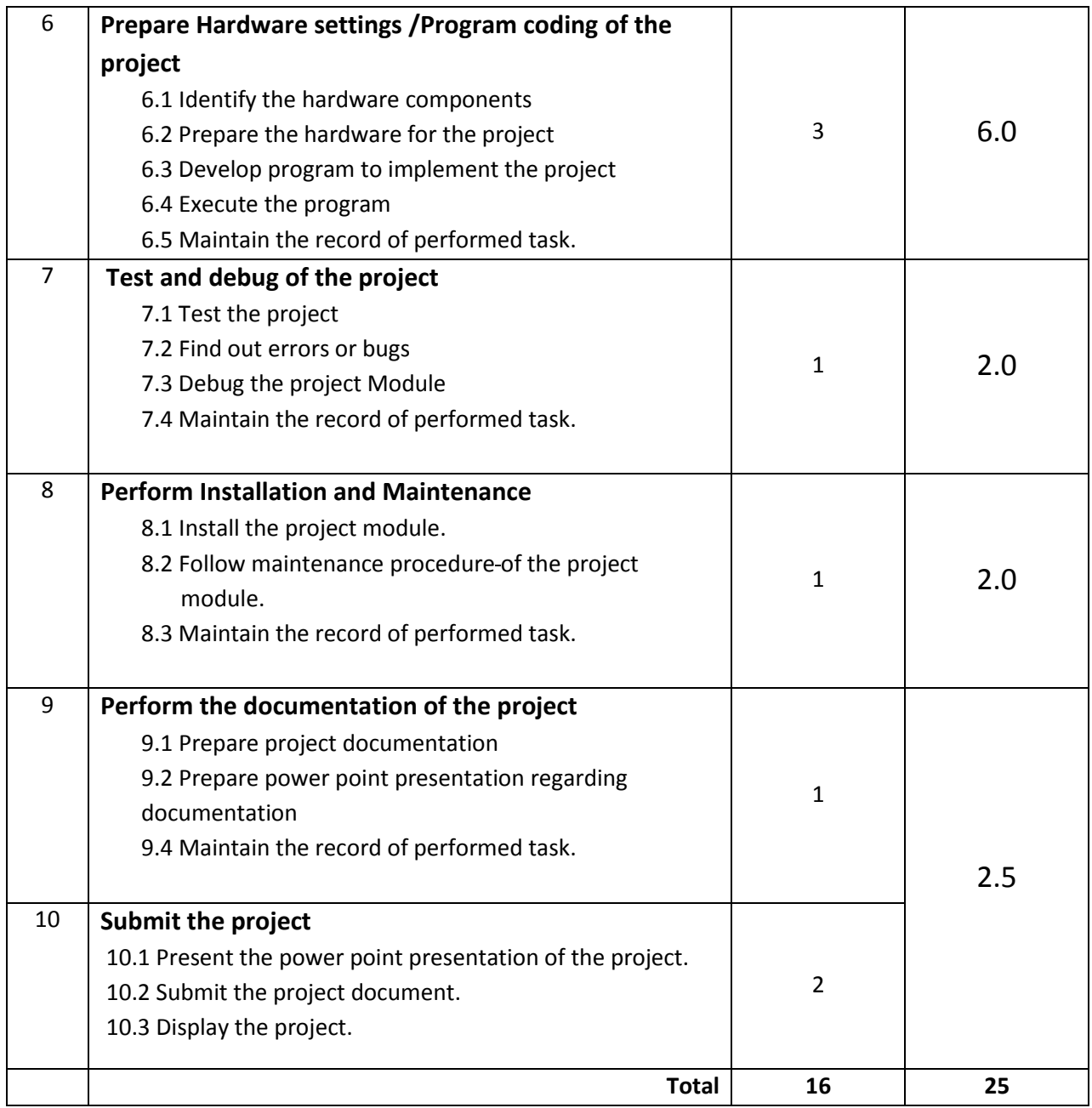

### **Necessary Resources (Tools, Materials, equipment's and Machineries):**

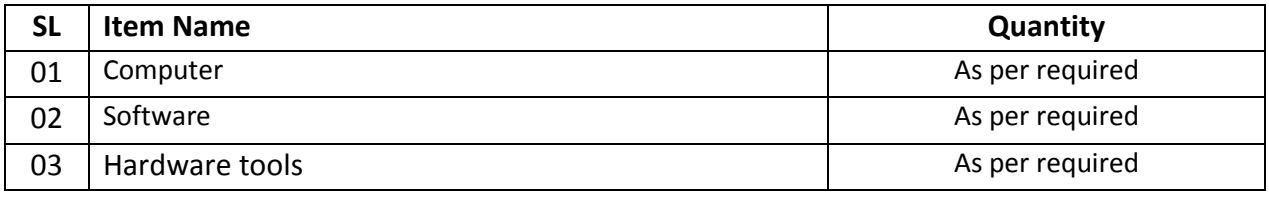

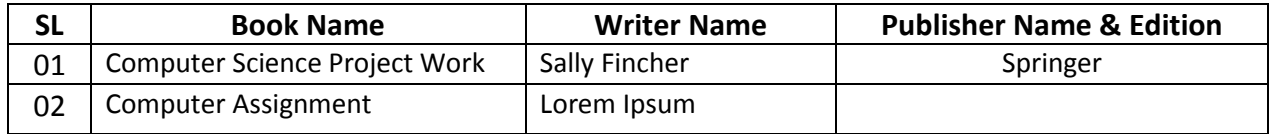

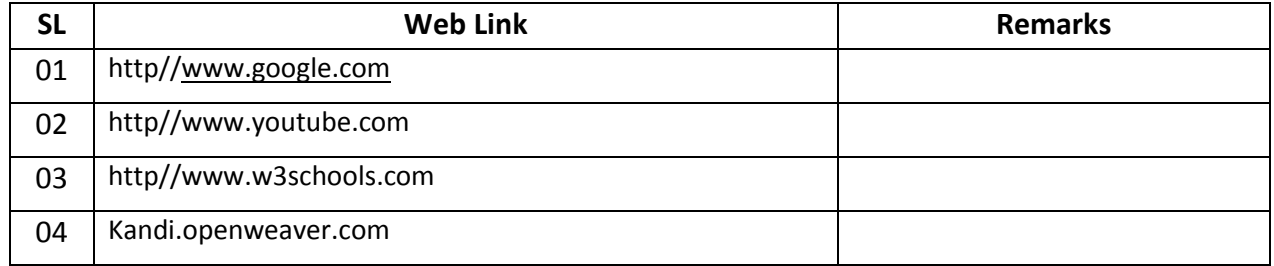